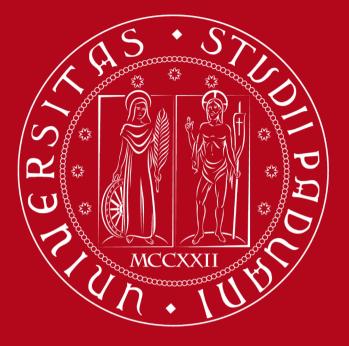

UNIVERSITÀ DEGLI STUDI DI PADOVA

### **Network Science**

A.Y. 23/24

ICT for Internet & multimedia, Data science, Physics of data

# Semantic networks

network science tools for their study

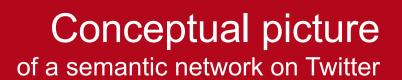

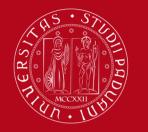

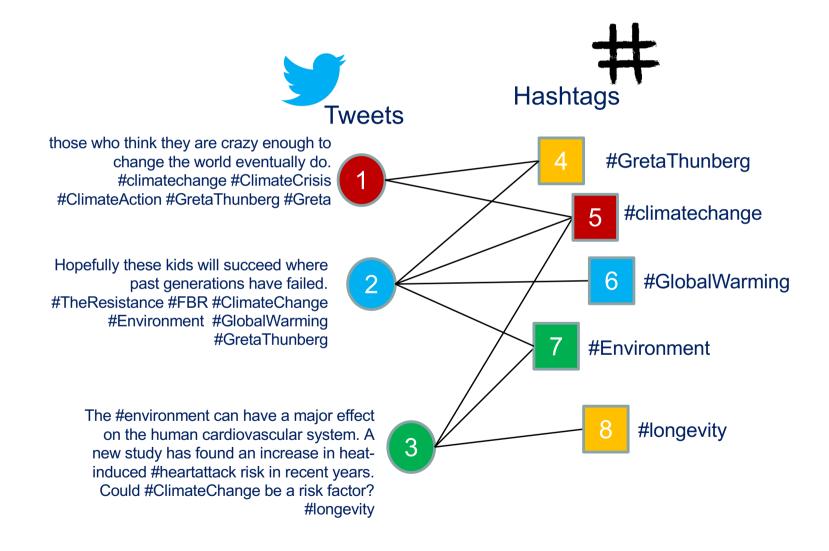

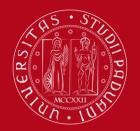

### An overview

what we will be investigating about semantic networks

- Data collection + polishing
- Building the semantic network (bipartite/projections)
- □ Topic (i.e., community) detection
  - Modularity & InfoMap
  - Non-negative matrix factorization (NMF)
  - Latent Dirichlet allocation (LDA)
  - Variational auto-encoders (VAE)
  - Embeddings and BERTopic

## Data collection

how to get data from the Internet using APIs

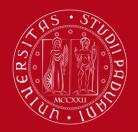

## no longer available unless you pay 5k\$ per month <u>https://developer.twitter.com/en/portal/dashboard</u>

Twitter's plan to cut off free data access evokes 'fair amount of panic' among scientists

Social media platform's intent to increase revenue could end or limit many research projects

8 FEB 2023 · 4:35 PM ET · BY KAI KUPFERSCHMIDT

#### Twitter's plan to charge researchers for data access puts it in EU crosshairs

Elon Musk's social media giant plans to charge academics to access its data – in potential violation of Europe's content rules

BY MARK SCOTT MARCH 22, 2023

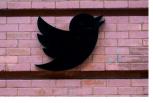

# Academic researchers blast Twitter's data paywall as 'outrageously expensive'

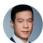

By <u>Brian Fung</u>, CNN Published 11:40 AM EDT. Wed April 5, 2023

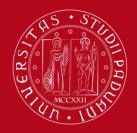

2.3k upvotes 245 comments

# Reddit

#### Reddit

#### Subreddit

| G Q V Q ukrainev 💬 斗 🕂 Advertise 📑                                                                                                    |
|----------------------------------------------------------------------------------------------------|
| Posts Comments Communities People                                                                                                    |
|                                                                                                    |
| r/ukrainewar · 3.5k Members<br>reddit for events of the Ukranian-Russian war ongoing since February 24, <b>Join</b><br>2022.                                                            |
| r/UkraineWarVideoReport - 722k Members<br>Community Driven Videos/Photos/Updates and Discussion                                                                                         |
| r/RuZZiaUkrainewar · 321 Members<br>Unbiased reporting of the Russian Ukraine war. Please be respectful of<br>Pro-Russian views as well as Pro-Ukrainian views. feel free to contribute |
| r/UkrainianConflict · 453k Members<br>News, analysis, discussion and investigative journalism documenting the Join<br>ongoing conflict in Ukraine.                                      |
|                                                                                                    |

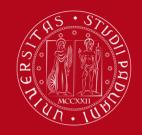

Reddit apps https://www.reddit.com/prefs/apps

| GET NEW REDDIT 🛛 🔍 MY S |            |           |                  |         |         |             |          |     | ORLDNEWS - NEWS | S - MOVIES - N        |
|-------------------------|------------|-----------|------------------|---------|---------|-------------|----------|-----|-----------------|-----------------------|
| 😨 reddit 🛛 prefe        |            |           |                  |         |         |             |          |     |                 |                       |
|                         | RENCES opt | ions apps | <b>RSS feeds</b> | friends | blocked | password/er | mail del | ete | Upbeat-Lychee-  | 5630 ( <b>1</b> )   ⊵ |

#### developed applications

|                                                                      | ownload reddit context for the network science course, at the unioversity of Padova, of<br>hich I am the instructor |
|----------------------------------------------------------------------|----------------------------------------------------------------------------------------------------|
| client_id                                                            |                                                                                                    |
| change icon                                                          | username                                                                                                    |
| secret jtGPdqiaTj6hCWcvRPeS_nMNE                                     | Vkxw developers Upbeat-Lychee-6630 that's you!) remove                                                              |
| name ns2023                                                          | client_secret add developer:                                                                                        |
| description download reddit context for science course, at the union |                                                                                                    |
| about url                                                            | register                                                                                                    |
| redirect uri https://localhost:8080                                  | asap will                                                                                                    |
| update app delete app                                                | be using this<br>in the 1 <sup>st</sup> lab                                                                         |
| create another app                                                   |                                                                                                    |

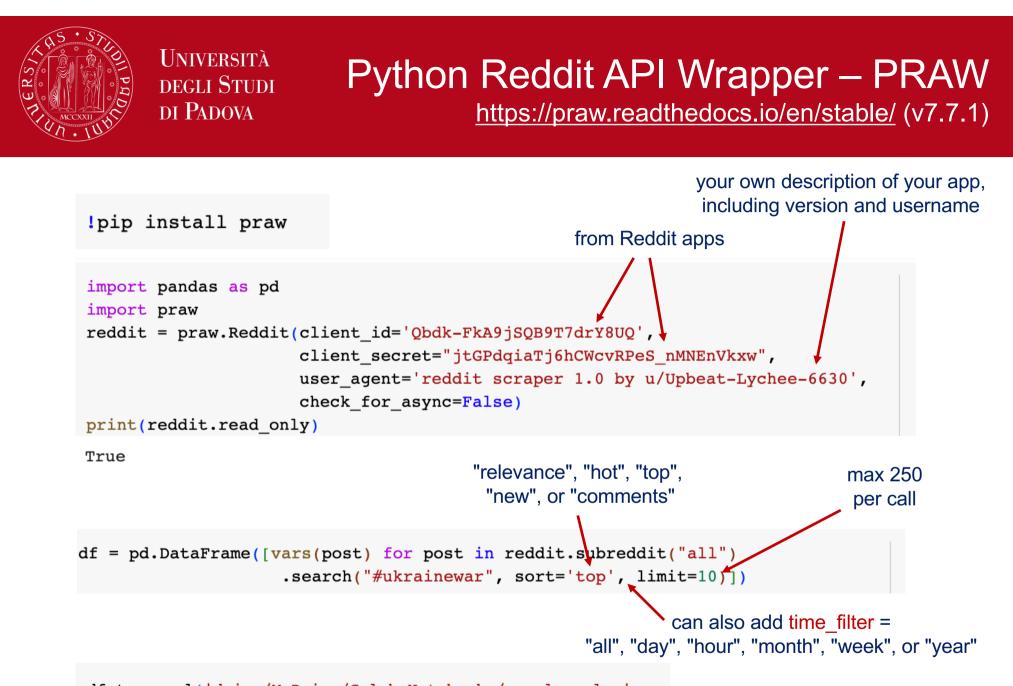

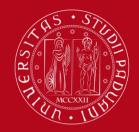

#### Reddit data an example

|   | there is a list of 116<br>on which you ca         |              |       | n this you extrac | ct the d | ate          |                                                      |  |
|---|---------------------------------------------------|--------------|-------|-------------------|----------|--------------|------------------------------------------------------|--|
|   | title                                             | created      | score | upvote_ratio      | ups      | num_comments | selftext                                             |  |
| 0 | Damnwe blinked and missed the T-34 stage of       | 1.666899e+09 | 10394 | 0.99              | 10394    | 738          |                                                      |  |
| 1 | Finnish volunteer sends greetings home from       | 1.680237e+09 | 2095  | 1.00              | 2095     | 57           |                                                      |  |
| 2 | Guess having 5 trucks fall<br>into your office ca | 1.663341e+09 | 1974  | 1.00              | 1974     | 88           |                                                      |  |
| 3 | [META] Important - Russia-<br>Ukraine Crisis/War: | 1.645712e+09 | 1284  | 0.89              | 1284     | 1            | Hi, /u/Anonim97<br>here.\n\nWe - as a<br>mods of 40k |  |
| 4 | V*tniks coping hard Over the<br>counter offensive | 1.662956e+09 | 1081  | 1.00              | 1081     | 86           |                                                      |  |
|   |                                                   |              |       |                   |          |              |                                                      |  |
| 0 | Russia Ukraine War.                               | 1.695349e+09 | 1     | 1.00              | 1        | 0            |                                                      |  |

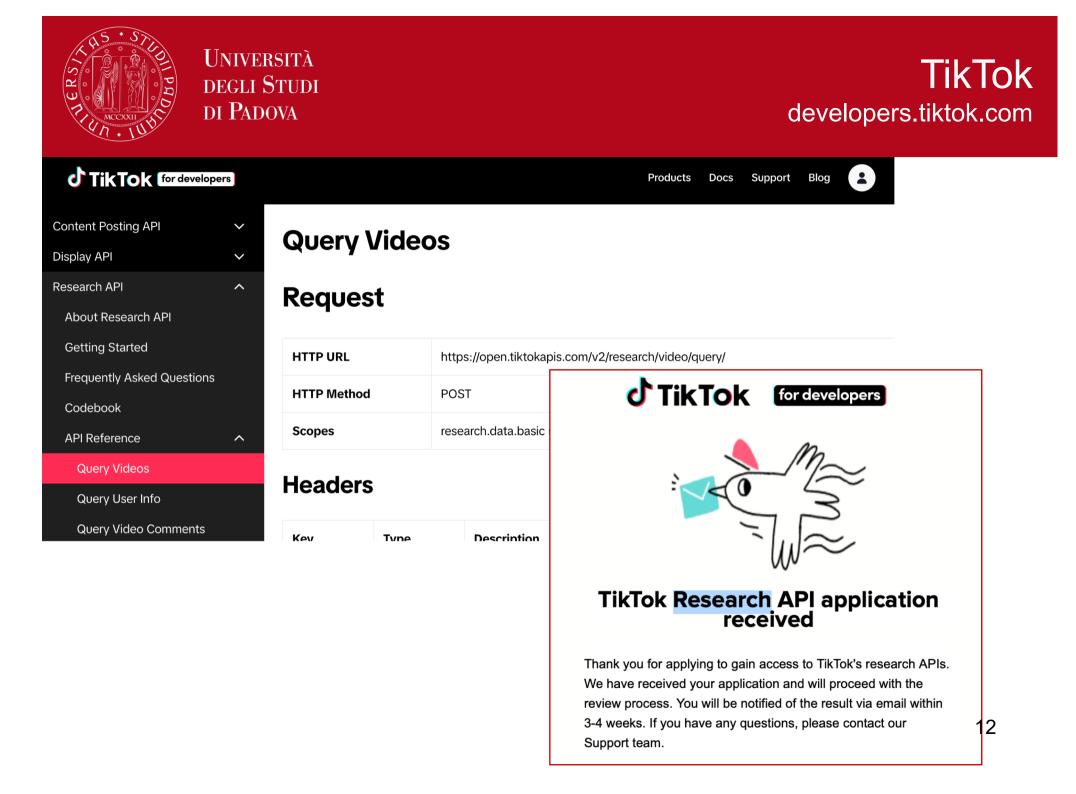

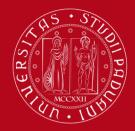

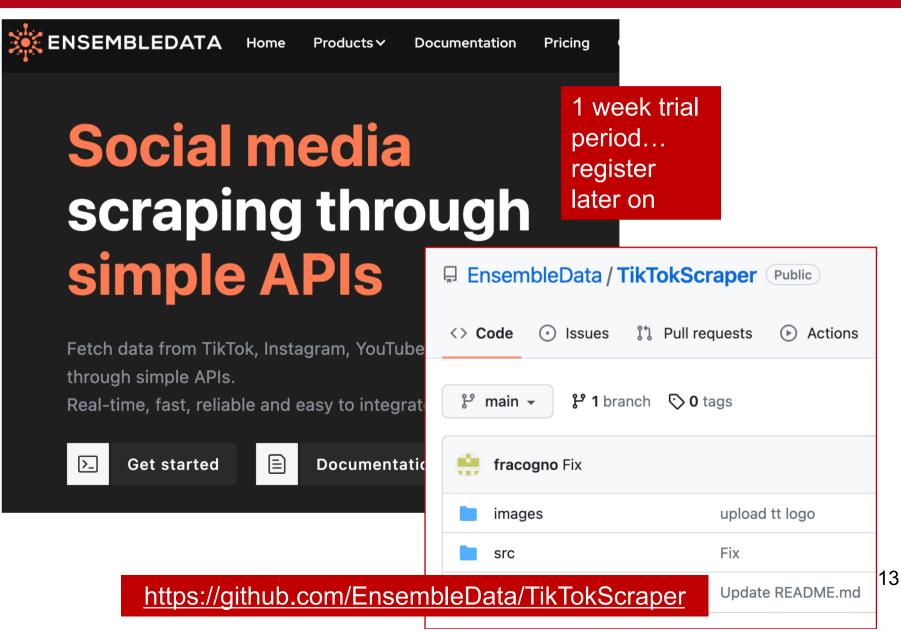

# Data preprocessing

how to polish raw data from the Internet

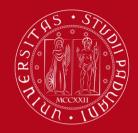

#### NLP cleaning process of text sources

# 1. Superficial cleaning

Removing website links Removing accented characters Removing text inside square brackets Removing moderator messages Removing double spaces Removing non-text special words and characters Removing extra-used new lines Limiting all the repetitions to two characters and removing the extra characters Removing punctuation except main sentence punctuation Removing sentences that represent the rules of the community

Fixing contractions Removing emoji Removing hashtags and mentions Removing numbers Lowercasing Correct spellings the bare minimum to polish the text, useful as an input to sentiment analysis

2. Subsentence

Tokenise subsentences

useful for long

text samples

(e.g., Reddit)

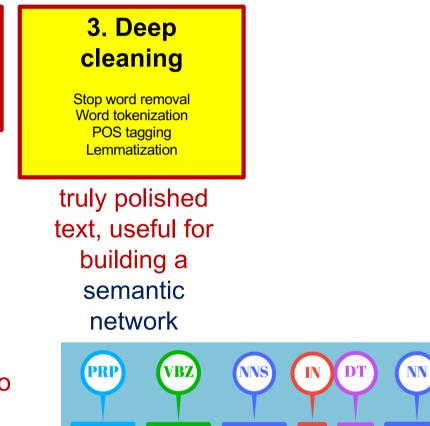

sells

She

seashells

seashore

the

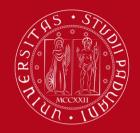

### SpaCy part-of-speech (POS) tags https://spacy.io/

| POS   | description              | example                                     | POS      | description               | example                                       |
|-------|--------------------------|---------------------------------------------|----------|---------------------------|-----------------------------------------------|
| ADJ   | adjective                | big, old, green,<br>incomprehensible, first | PART     | particle                  | 's, not,                                      |
| ADP   | adposition               | in, to, during                              | PRON     | pronoun                   | l, you, he, she, myself, themselves, somebody |
| ADV   | adverb                   | very, tomorrow, down,<br>where, there       | PROPN    | proper noun               | Mary, John, London,<br>NATO, HBO              |
| AUX   | auxiliary                | is, has (done), will (do),<br>should (do)   | PUNCT    | punctuation               | ., (, ), ?                                    |
| CONJ  | conjunction              | and, or, but                                | SCONJ    | subordinating conjunction | if, while, that                               |
| CCONJ | coordinating conjunction | and, or, but                                | SYM      | symbol                    | \$, %, §, ©, +, -, ×, ÷, =, :),               |
| DET   | determiner               | a, an, the                                  | VERB     | verb                      | run, runs, running, eat,<br>ate, eating       |
| INTJ  | interjection             | psst, ouch, bravo, hello                    | Х        | other                     | sfpksdpsxmsa                                  |
| NOUN  | noun                     | girl, cat, tree, air, beauty                | SPACE    | space                     |                                               |
| NUM   | numeral                  | 1, 2017, one, seventy-<br>seven, IV, MMXIV  | sn       | aCy                       |                                               |
|       |                          |                                             | <b>Y</b> | ucy                       | 16                                            |

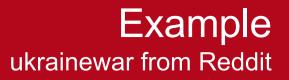

11.

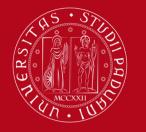

Università degli Studi di Padova

|                                                      | true dat       | e     |              | supe                                                       | erficial cleaning<br>↓                               | deep c<br>↓                                             | leaning                                              |
|------------------------------------------------------|----------------|-------|--------------|------------------------------------------------------------|------------------------------------------------------|---------------------------------------------------------|------------------------------------------------------|
| title                                                | created        | score | upvote_ratio | selftext                                                   | title_sup_clean                                      | title_deep_clean                                        | title_deep_clean_pos                                 |
| Damnwe blinked and<br>missed the T-34 stage<br>of    | 2022-10-<br>27 | 10390 | 0.99         | NaN                                                        | damn we blinked and<br>missed the t stage of<br>the  | damn blink miss t<br>stage war                          | [damn ADV, blink VERB,<br>miss VERB, t PROPN,<br>sta |
| Finnish volunteer<br>sends greetings home<br>from    | 2023-03-<br>31 | 2095  | 1.00         | NaN                                                        | finnish volunteer<br>sends greetings<br>home from so | finnish volunteer send<br>greeting home                 | [finnish ADJ, volunteer<br>NOUN, send VERB,<br>greet |
| Guess having 5 trucks fall into your office ca       | 2022-09-<br>16 | 1980  | 1.00         | NaN                                                        | guess having trucks<br>fall into your office<br>can  | guess have truck fall<br>office significant<br>emoti    | [guess VERB, have VERB,<br>truck NOUN, fall VERB,    |
| [META] Important -<br>Russia-Ukraine<br>Crisis/War:  | 2022-02-<br>24 | 1280  | 0.89         | Hi,<br>/u/Anonim97<br>here.\n\nWe<br>- as a mods<br>of 40k | important russia<br>ukraine crisis war info<br>and   | important russia<br>ukraine crisis war info<br>way help | [important ADJ, russia<br>PROPN, ukraine PROPN,<br>c |
| V*tniks coping hard<br>Over the counter<br>offensive | 2022-09-<br>12 | 1076  | 1.00         | NaN                                                        | v tniks coping hard<br>over the counter<br>offensive | tnik cope hard<br>counter offensive<br>traitor pfp Imao | [tnik NOUN, cope VERB,<br>hard ADJ, counter<br>NOUN, |
|                                                      |                |       |              |                                                            |                                                      |                                                         |                                                      |
|                                                      |                |       |              |                                                            | c                                                    | only ADJ, ADV, N                                        |                                                      |

PROPN, VERB kept

# Example always check words occurrencies

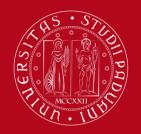

Università degli Studi di Padova

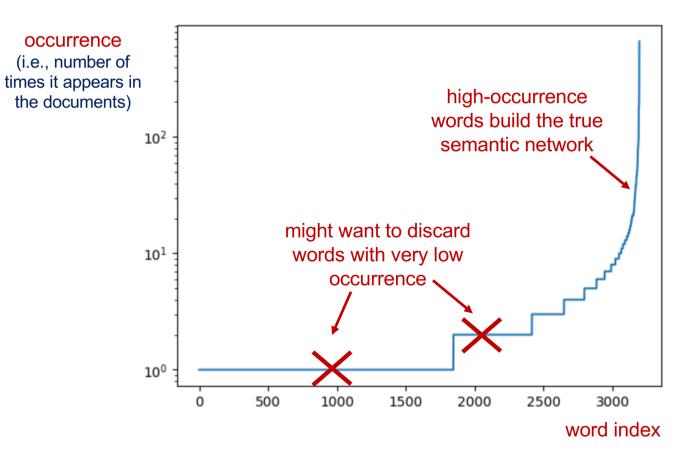

18

## Building the semantic network

bipartite and projected counterparts

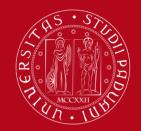

#### Probability matrices linking words to documents

#### number of occurrences of words in documents

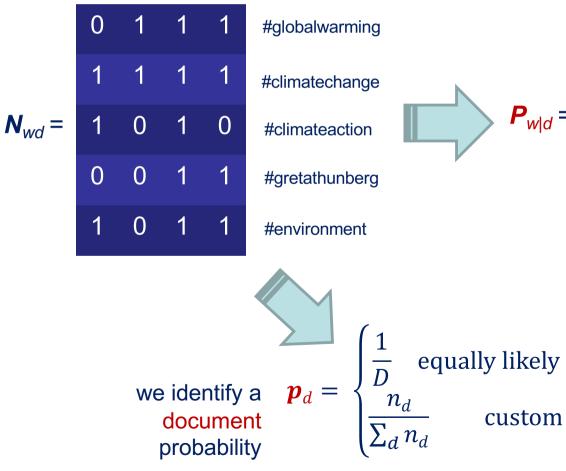

# probability of words given a documents

|   | 0   | 1/2 | <sup>1</sup> ⁄5 | 1⁄4 |
|---|-----|-----|-----------------|-----|
|   | 1⁄3 | 1⁄2 | <sup>1</sup> /5 | 1⁄4 |
| = | 1⁄3 | 0   | <sup>1</sup> /5 | 0   |
|   | 0   | 0   | <sup>1</sup> /5 | 1⁄4 |
|   | 1⁄3 | 0   | <sup>1</sup> ⁄5 | 1⁄4 |

we capture the statistical properties by normalizing by columns

#### Probability matrices projecting to words or documents

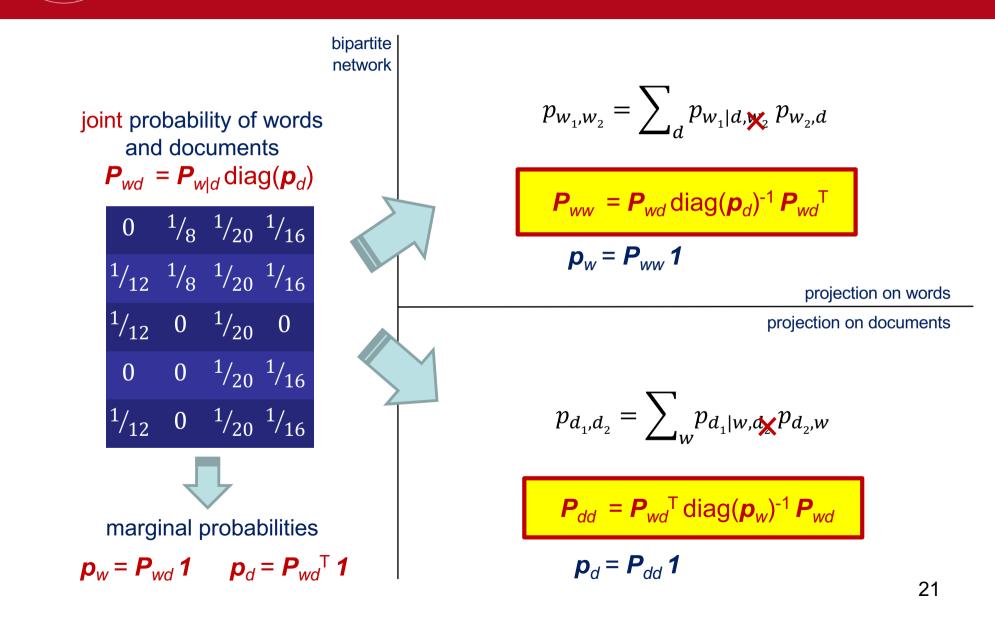

UNIVERSITÀ

**DEGLI STUDI** 

DI PADOVA

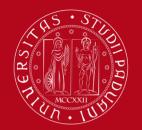

## Bipartite and projected networks

a comparison

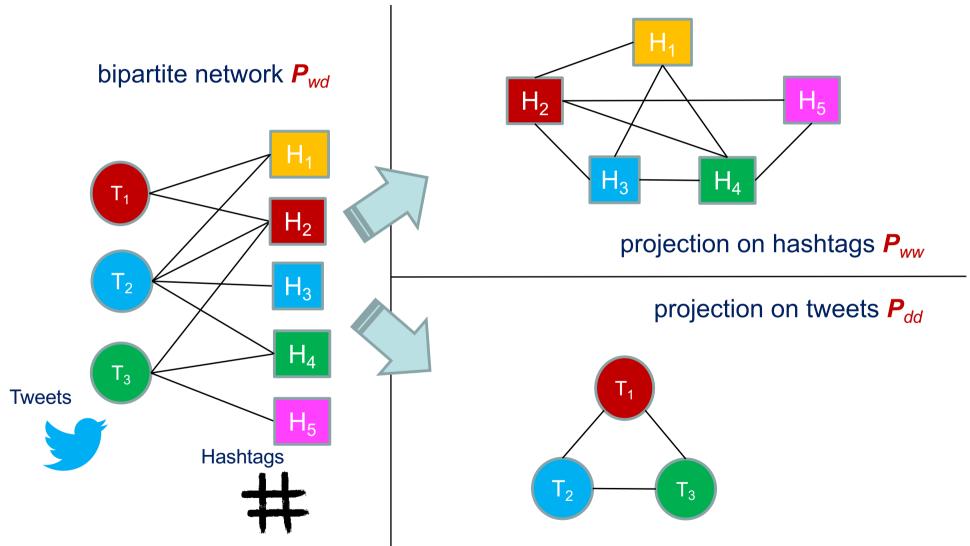

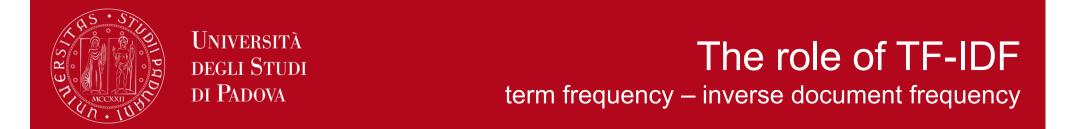

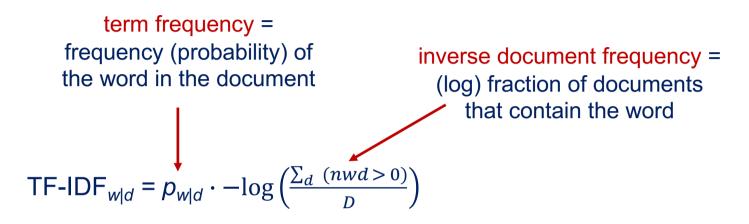

An heuristic
 Punishes words that appear in many documents
 Enhances words that are document specific

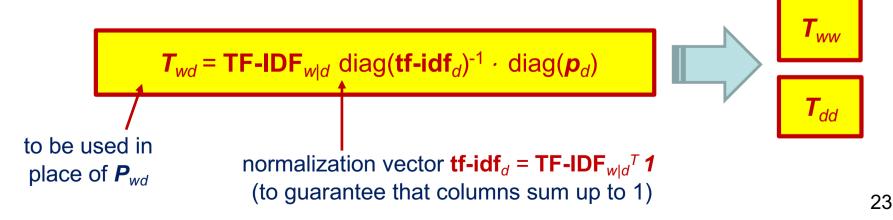

# **Topic detection**

i.e., community detection in semantic networks

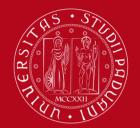

### **Topic detection**

in bipartite and projection networks

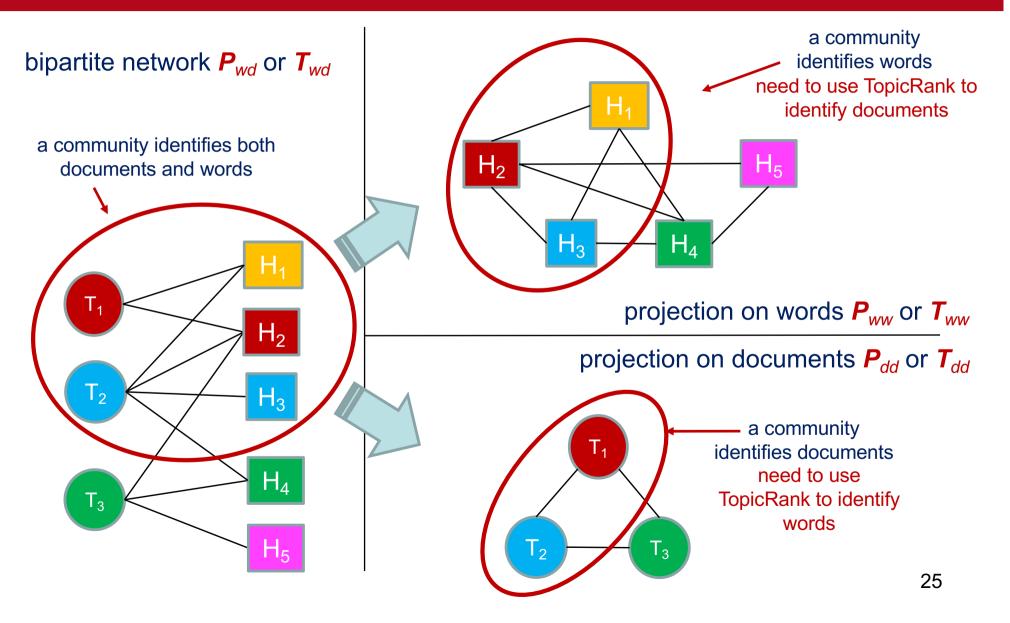

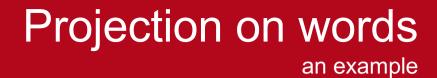

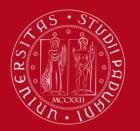

ence harassment sav power -continue <sup>play</sup>part space action fact refugee bromote mee get empowerment scussion practice let country knoŵ society beo oma ρ income crimination programme ome mostion decision decision difference support start memb make oring learn everyone worker /ear achieve stor commitment musi access win V010 sform tool business time give stand ppen event ..... family home place marriage community movement ce lebrate activist

#metoo tweets

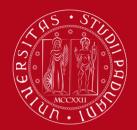

### Projection on words

assigning documents to topics via TopicSpecific PageRank

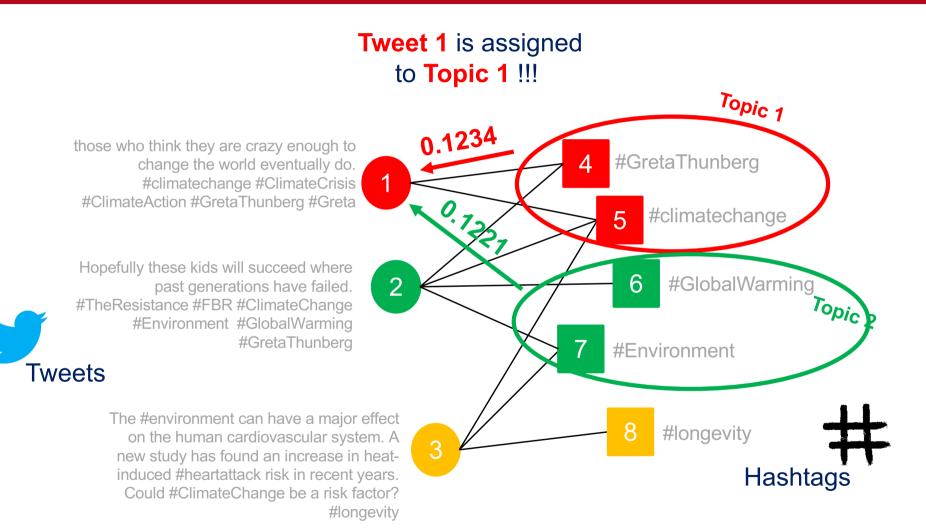

## Normalized mutual information

a wrap-up in topic detection

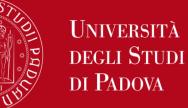

statistical dependencies about words and topics

probability of a topic

$$\mathbf{P}_{wt} = \mathbf{P}_{wd} \mathbf{C}^{\mathsf{T}}$$
 –

$$\rightarrow \mathbf{p}_{t} = \mathbf{P}_{wt}^{T} \mathbf{1}$$

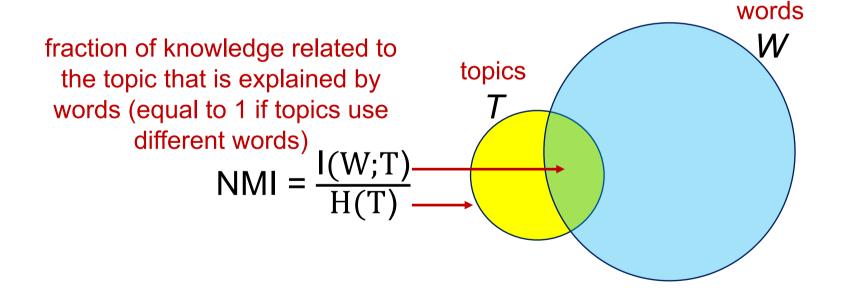

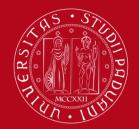

## Modularity and normalized cut

a wrap-up in topic detection

#### C topic assignment to be assessed for quality

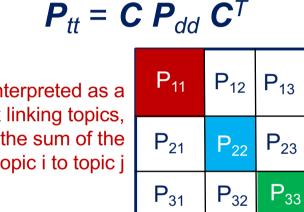

can be interpreted as a probability matrix linking topics, its entries are the sum of the links of **A** from topic i to topic j

modularitynormalized cutnormalized version
$$Q = \sum_{t} (P_{tt} - p_t^2) < 1$$
  
to be maximizedNcut =  $1 - \frac{\sum_{t} P_{tt}/pt}{\sum_{t} 1} > 0$   
to be minimized

a wrap-up in topic detection

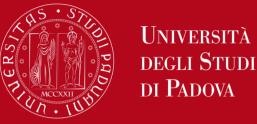

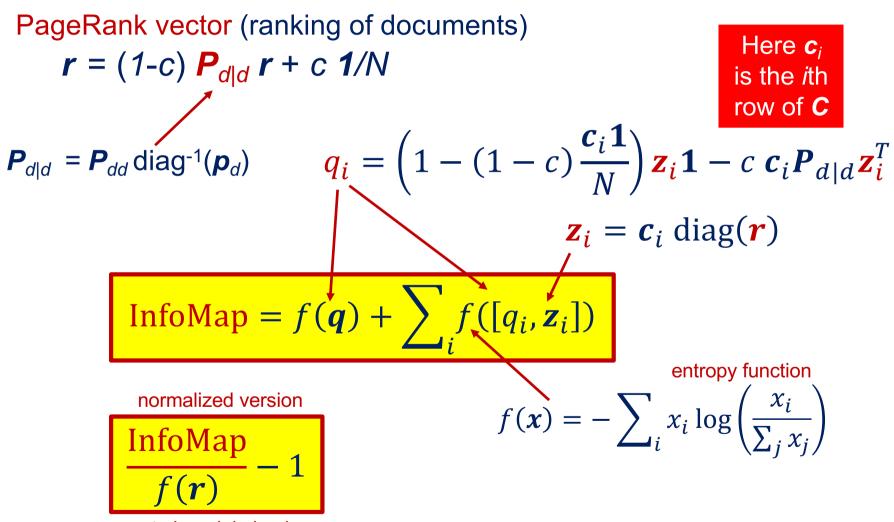

to be minimized

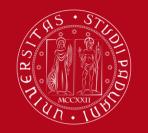

# A comparison of the different approaches - Louvain

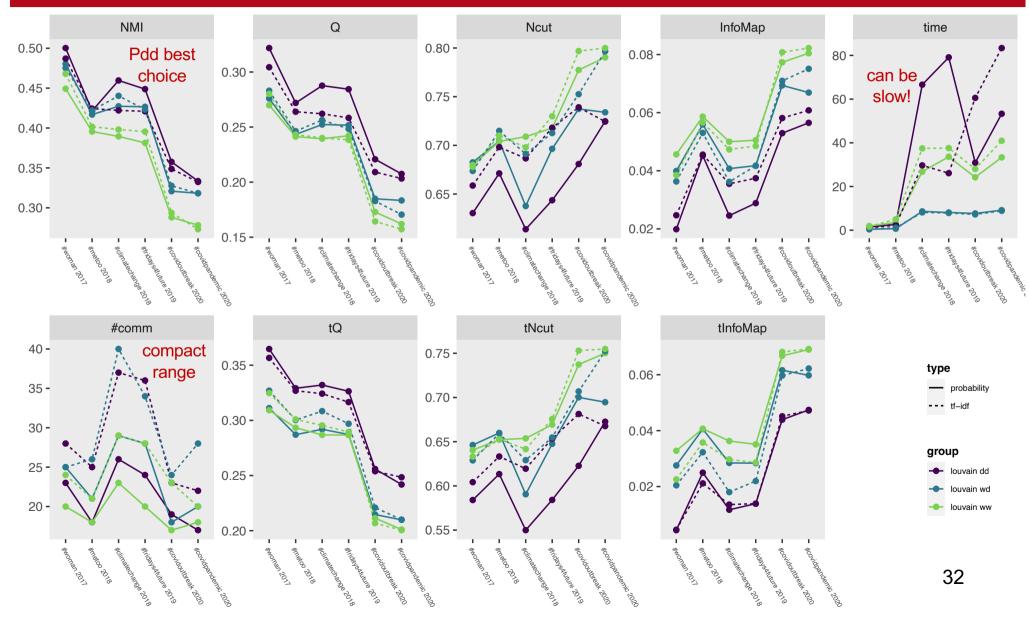

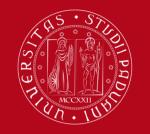

# A comparison of the different approaches - Infomap

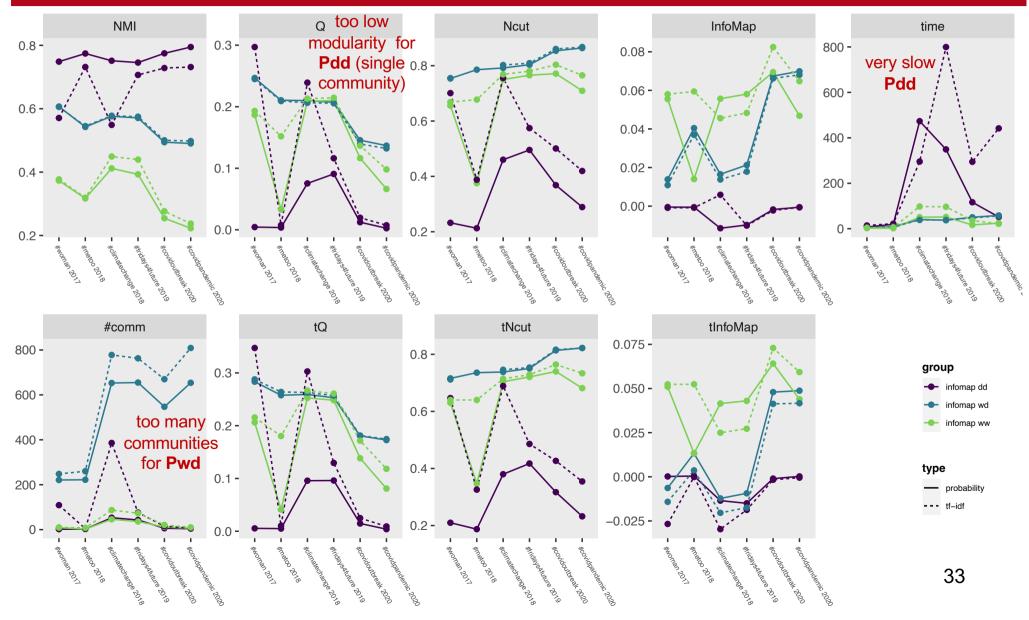

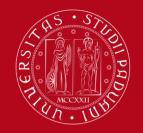

#### A comparison hard/soft Louvain Pdd versus InfoMap Pww

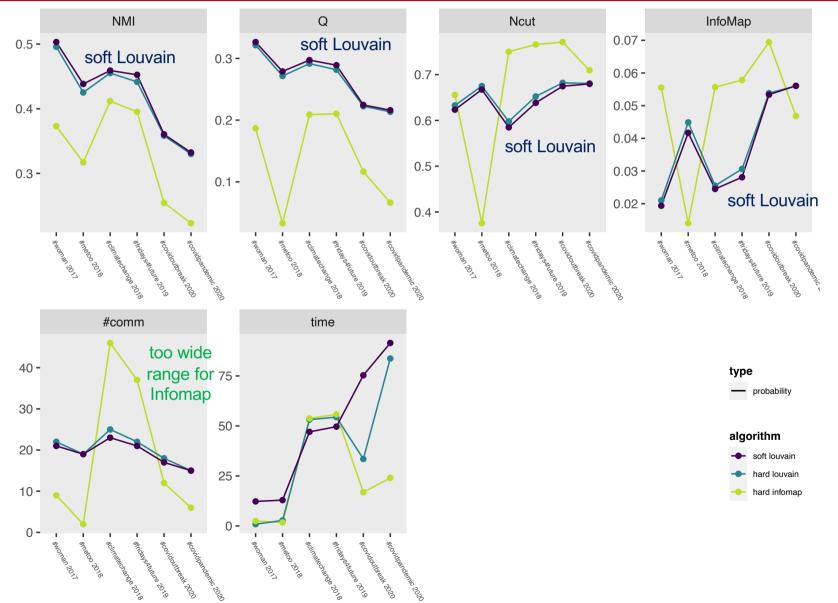

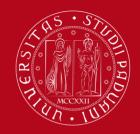

#### A comparison a *c<sup>T</sup>c* pattern overview

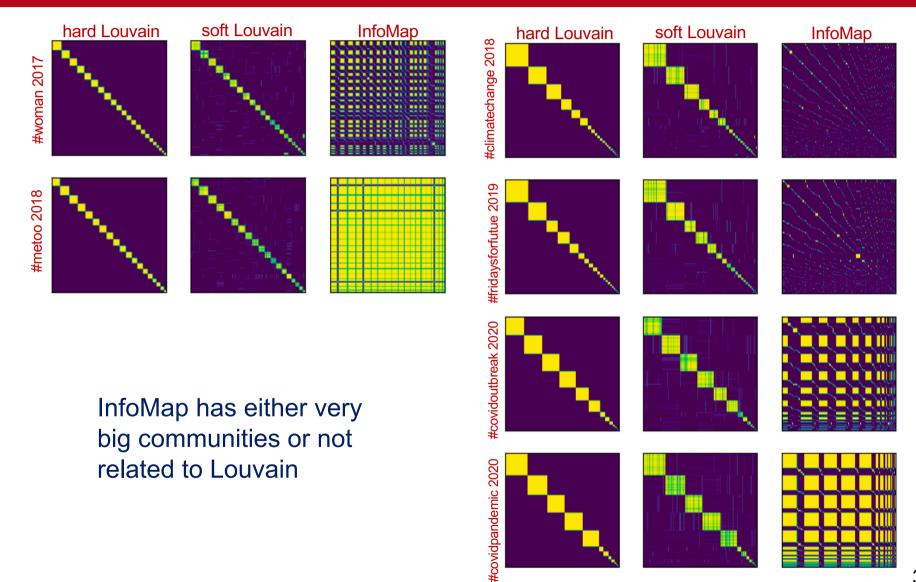

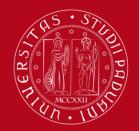

#### A comparison takeaways

Louvain Pdd – provides the best results produces balanced clusters

Louvain soft – slightly strengthens the result

Bipartite networks – run much faster but performance deteriorates

□ InfoMap – not robust would be nice to see BigCLAM and SBMs ... your task! ☺

# Non-negative Matrix Factorization

and its application to topic detection

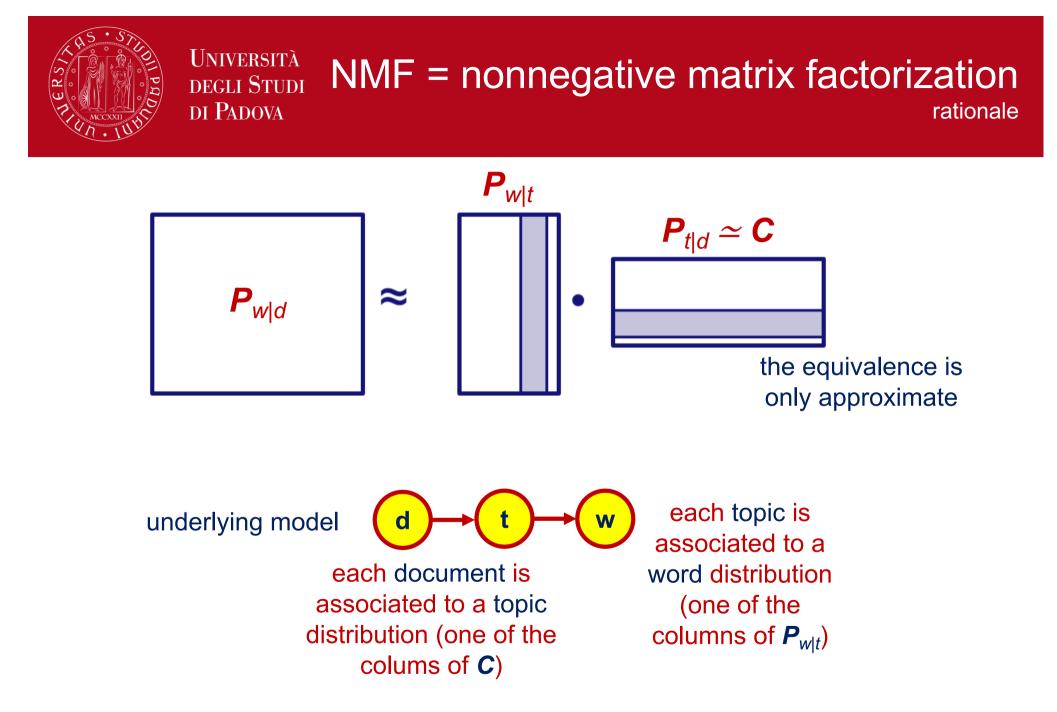

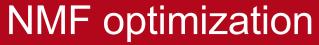

Frobenius norm and generalized Kullbak-Leibler divergence

$$A = P_{w|d} \text{ is column stochastic} \qquad \text{minimizing the} \\ \text{argmin}_{W \ge 0, H \ge 0} \sum_{ij} |A_{ij} - [WH]_{ij}|^2 \qquad \text{minimizing the} \\ \text{Frobenius norm} \\ \text{does not ensure a column stochastic} \\ \text{product } WH$$

Università

**DEGLI STUDI** 

di Padova

$$\operatorname{argmin}_{W \ge 0, H \ge 0} \sum_{ij} A_{ij} \log \left( \frac{A_{ij}}{[WH]_{ij}} \right) - A_{ij} + [WH]_{ij}$$
  
minimizing the generalized Kullback-  
Leibler divergence ensures a column  
stochastic product W H  
$$f'(y) = -\frac{x}{y} + 1 = 0 \rightarrow y = x$$

Ho & Van Dooren. "Non-negative matrix factorization with fixed row and column sums." (2008)

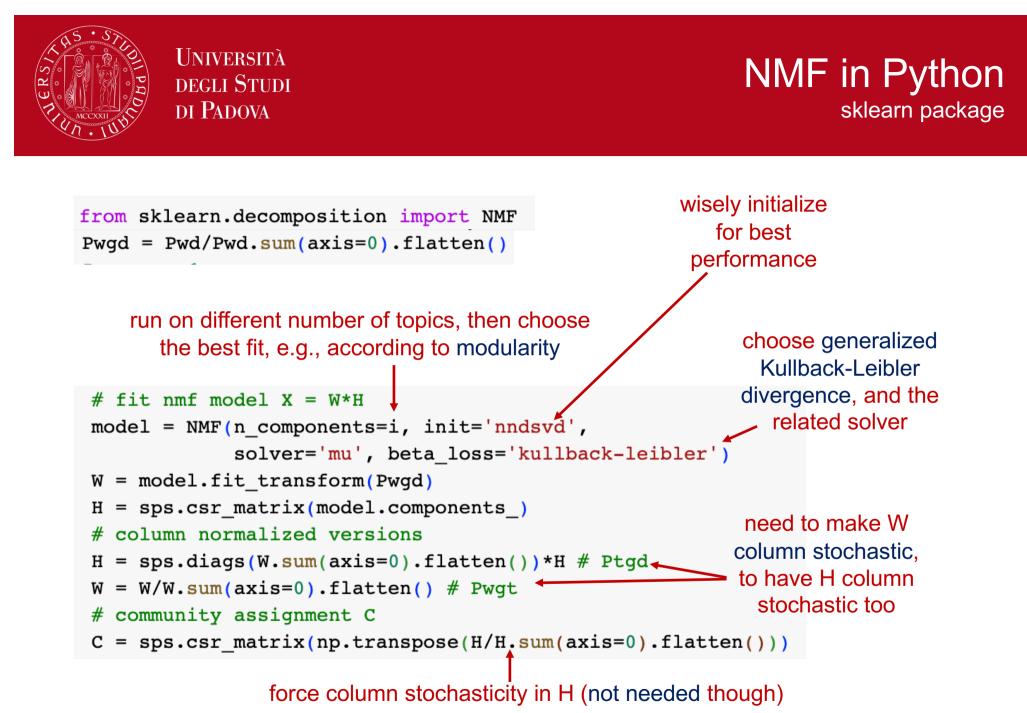

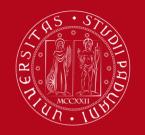

# A comparison of the different approaches

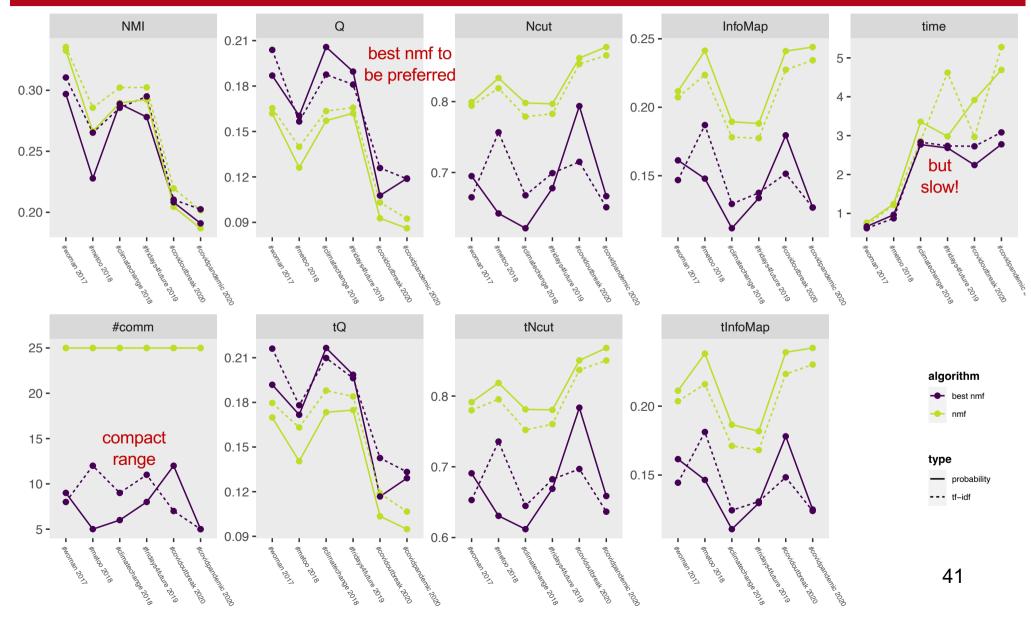

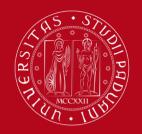

### A comparison with Louvain

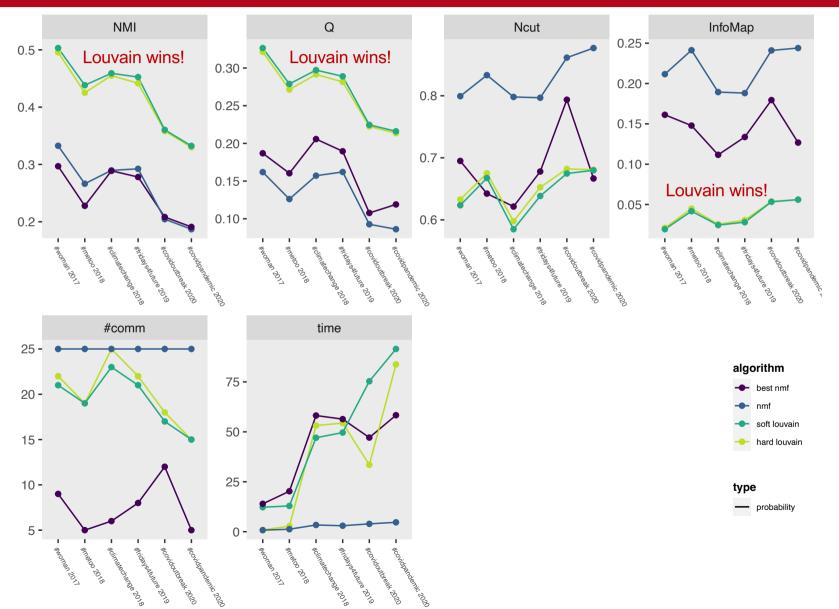

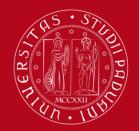

### Takeaways on NMF

### Naturally provides a soft topic assignment

- NMF not strikingly good probably due to the fact that we want to express a sparse matrix through an eigenvector-like product with few eigenvectors (the fit is far from ideal)
- Comparison with Louvain

much weaker

Complexity – generally slow need to test it for different numbers of topics fast for fixed topic number

# Latent Dirichlet allocation

LDA = a stochastic model for topic detection

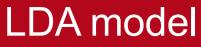

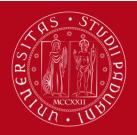

Blei,, Ng, Jordan. "Latent dirichlet allocation." (2003) https://www.jmlr.org/papers/volume3/blei03a/blei03a.pdf?ref=https://githubhelp.com

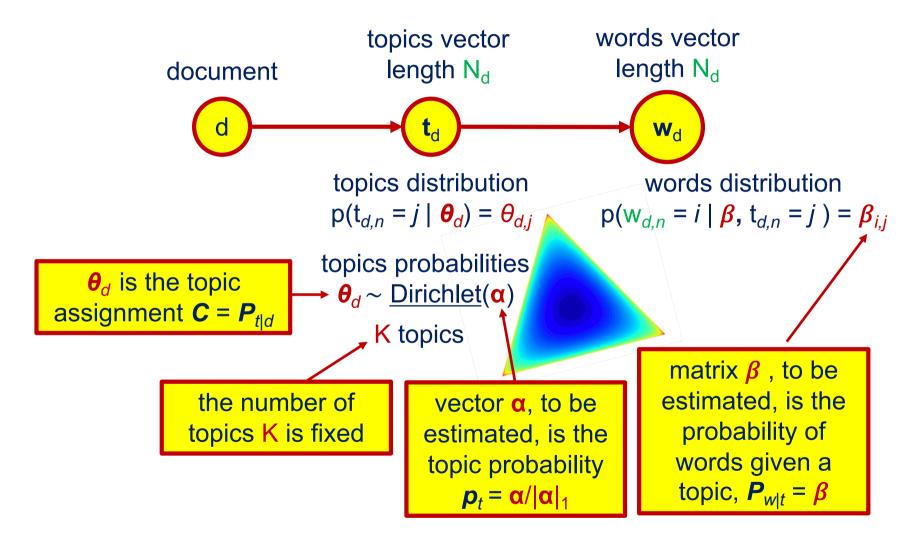

### LDA optimization

Università degli Studi di Padova

can be solved using variational inference = suboptimum approach

topics assignment probability (Dirichlet)

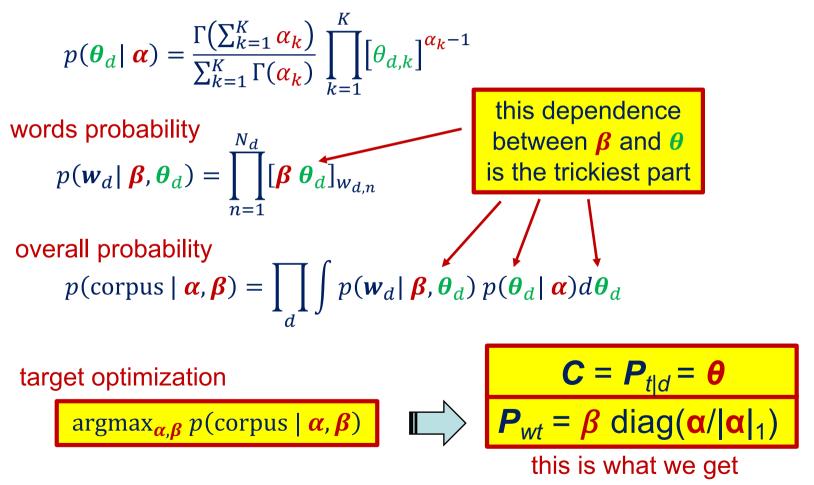

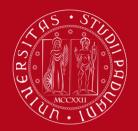

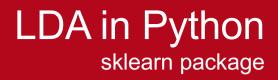

from sklearn.decomposition import LatentDirichletAllocation

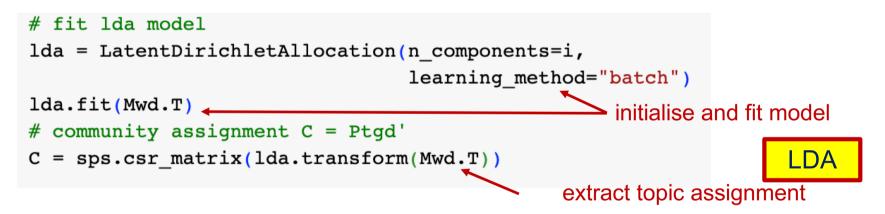

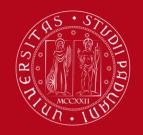

# A comparison with NMF and Louvain

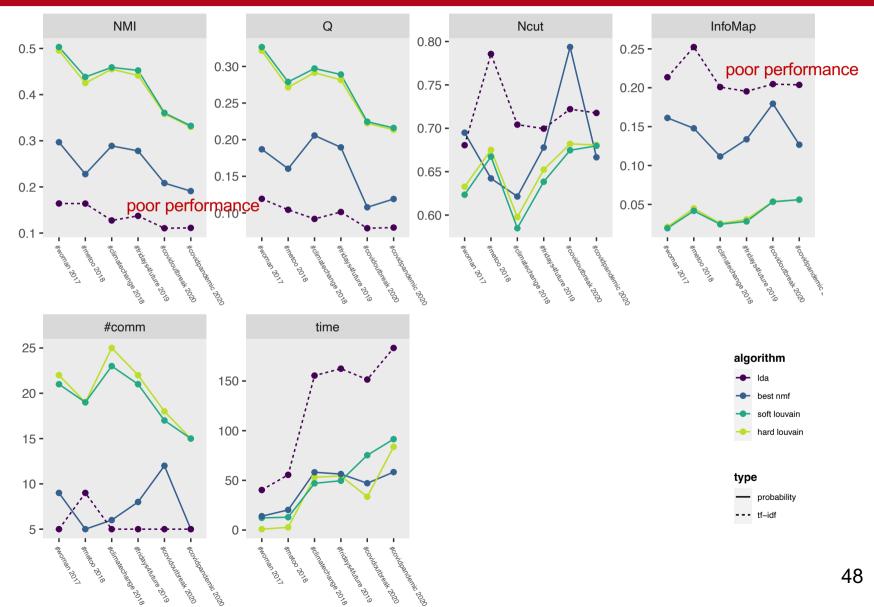

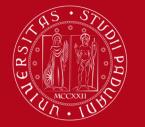

### A comparison NMF versus LDA topics

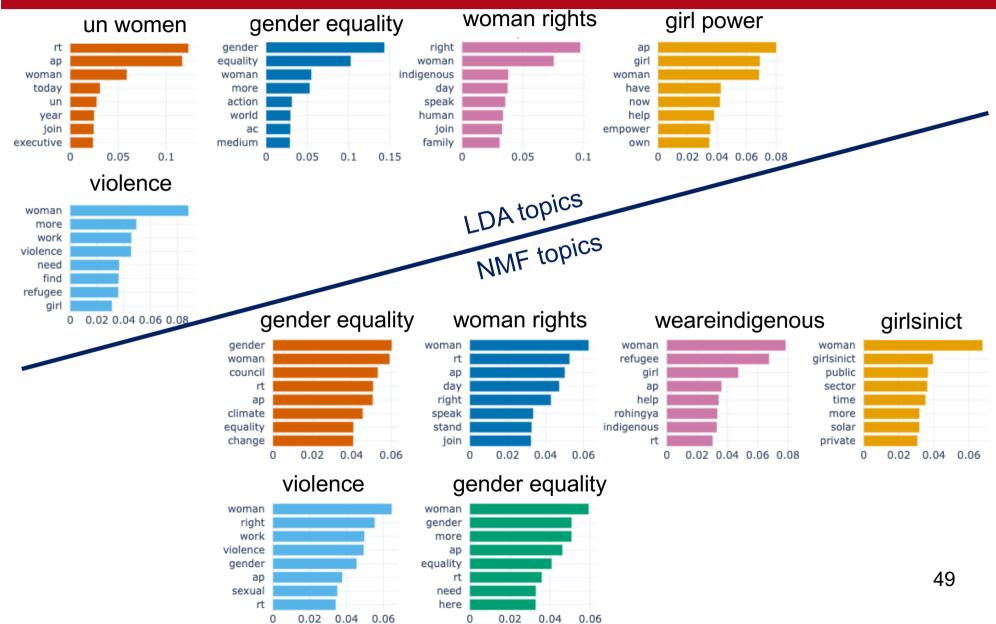

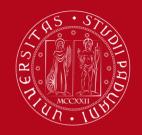

### A comparison a *c<sup>T</sup>c* pattern overview

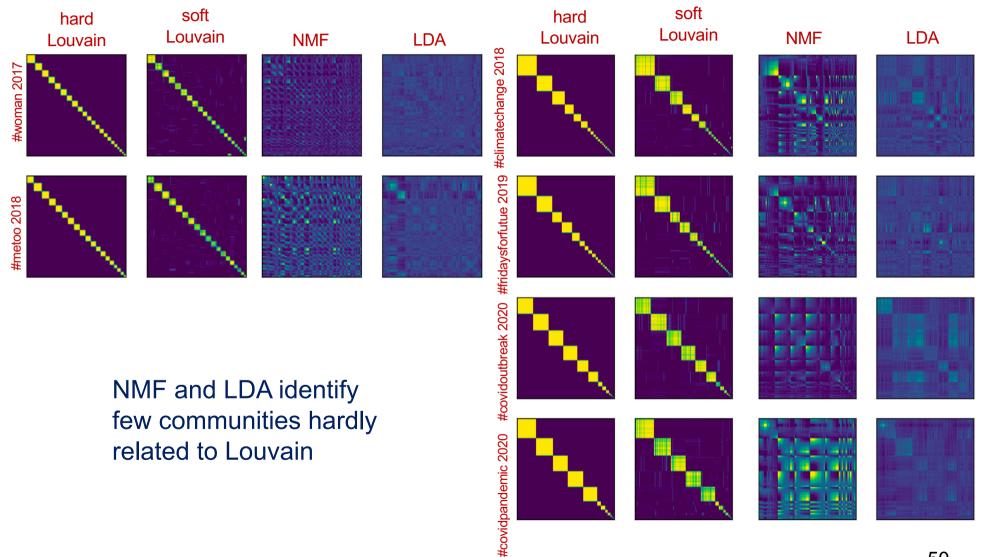

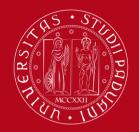

### Takeaways on LDA

Naturally provides a soft topic assignment

- LDA not strikingly good same eigenvector-like product as NMF worse than NMF ... known issue probably due to the Dirichlet assumption (questionable) and the variational inference (suboptimum approach)
- Comparison with Louvain

much weaker

Complexity – generally slow need to test it for different numbers of topics fast for fixed topic number

# Variational Auto Encoders

an application to topic analysis

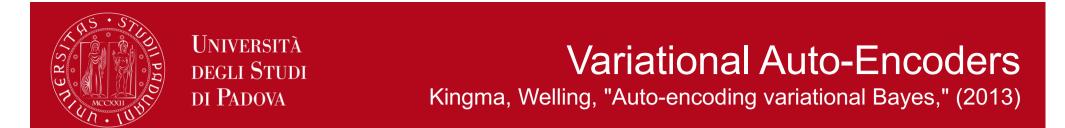

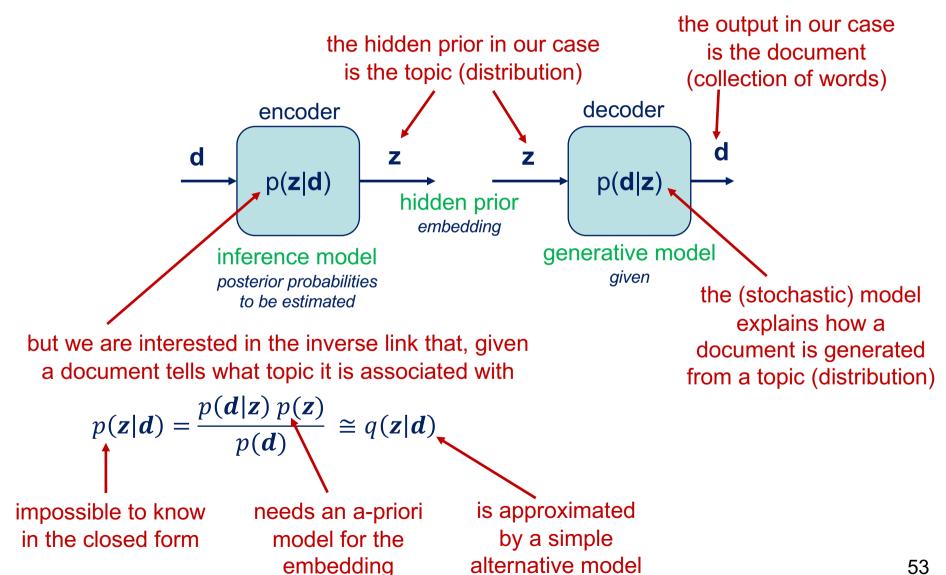

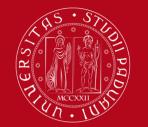

## VAE optimization rationale

ELBO = evidence lower bound

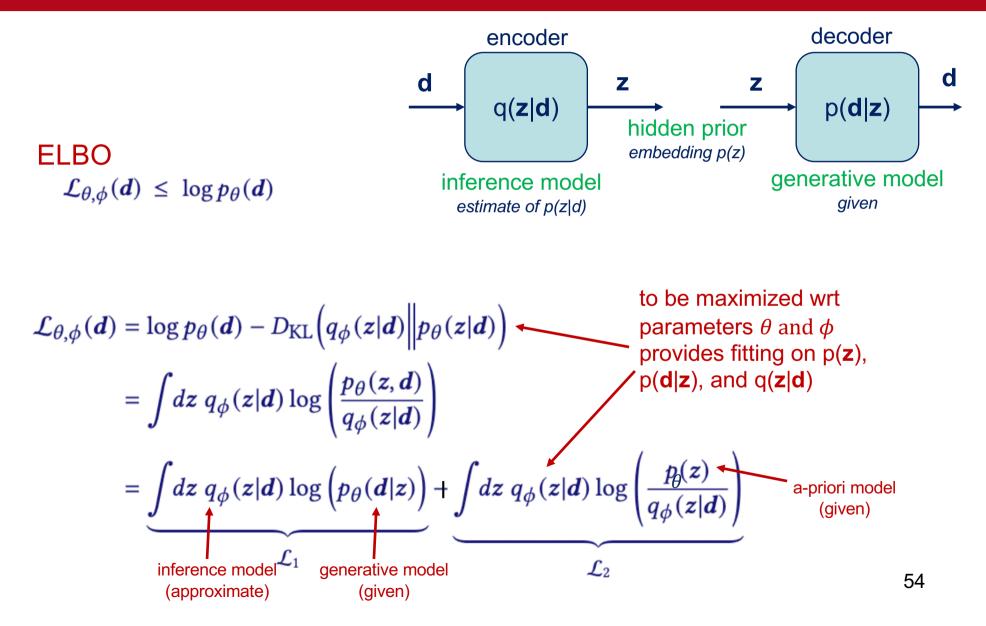

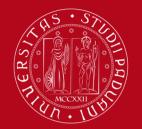

L2 ELBO function

usually has a compact expression

$$\int dz \ q_{\phi}(z|d) \log \left( \frac{p_{\theta}(z)}{q_{\phi}(z|d)} \right)$$
 both should have a simple parametrization on  $\theta$  and  $\phi$   
$$\mathcal{L}_{2}$$

e.g., the Gaussian case

$$p_{\theta}(\mathbf{z}) = \frac{1}{\sqrt{\det\left(2\pi \operatorname{diag}(\boldsymbol{\sigma}_{\theta}^{2})\right)}} \exp\left(-\frac{1}{2(\mathbf{z}-\boldsymbol{\mu}_{\theta})^{T}}\operatorname{diag}^{-1}(\boldsymbol{\sigma}_{\theta}^{2})(\mathbf{z}-\boldsymbol{\mu}_{\theta})\right)$$
$$q_{\phi}(\mathbf{z}|\mathbf{d}) = \frac{1}{\sqrt{\det\left(2\pi \operatorname{diag}(\boldsymbol{\sigma}_{\phi}^{2}(\mathbf{d}))\right)}} \exp\left(-\frac{1}{2(\mathbf{z}-\boldsymbol{\mu}_{\phi}(\mathbf{d}))^{T}}\operatorname{diag}^{-1}(\boldsymbol{\sigma}_{\phi}^{2}(\mathbf{d}))(\mathbf{z}-\boldsymbol{\mu}_{\phi}(\mathbf{d}))\right)$$

$$\mathcal{L}_{2}(\theta,\phi) = \frac{1}{2} \sum_{i} 1 + \log\left(\frac{\sigma_{\phi,i}^{2}(d)}{\sigma_{\theta,i}^{2}}\right) - \frac{\sigma_{\phi,i}^{2}(d)}{\sigma_{\theta,i}^{2}} - \frac{\left(\mu_{\phi,i}(d) - \mu_{\theta,i}\right)^{2}}{\sigma_{\theta,i}^{2}}$$

55

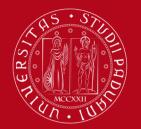

## L1 ELBO function

#### approximated through Monte Carlo estimation

$$\int dz \ q_{\phi}(z|d) \log \left( p_{\theta}(d|z) \right)$$
 mostly too complex to be written in the closed form  $\mathcal{L}_1$ 

#### solution: Monte Carlo approximation

$$\mathcal{L}_{1}(\theta, \phi) = \frac{1}{L} \sum_{\ell=1}^{L} \log(p_{\theta}(\boldsymbol{d} | \boldsymbol{z}_{\ell}))$$
 samples generated according to the correct distribution  $\boldsymbol{z}_{\ell} \sim q_{\phi}(\boldsymbol{z} | \boldsymbol{d})$ 

need to generate these once, then use them  $\longrightarrow$   $n_{\ell} \sim \mathcal{N}(0, I)$ throughout the process

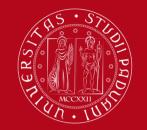

#### Miao, Yu, Blunsom, "Neural variational inference for text processing," (2016) http://proceedings.mlr.press/v48/miao16.pdf

Take 1 - NVDM

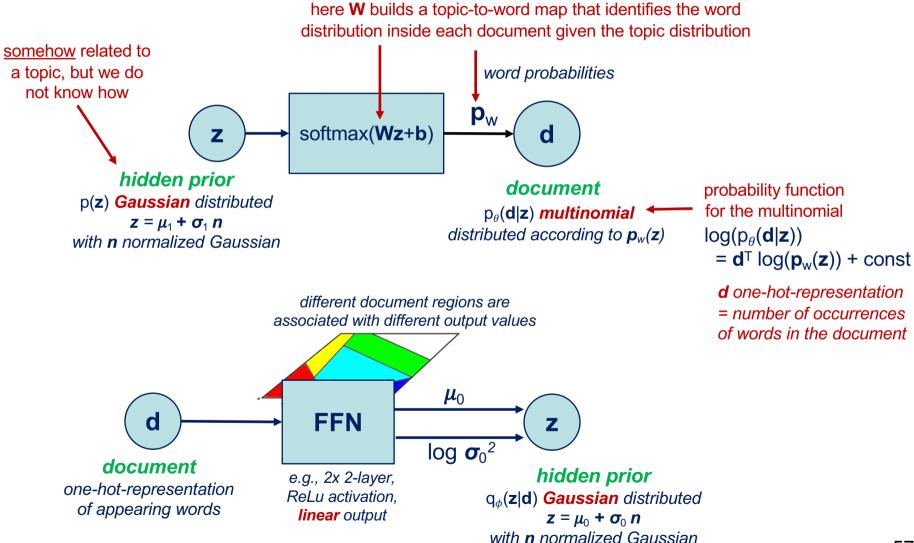

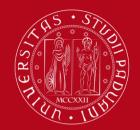

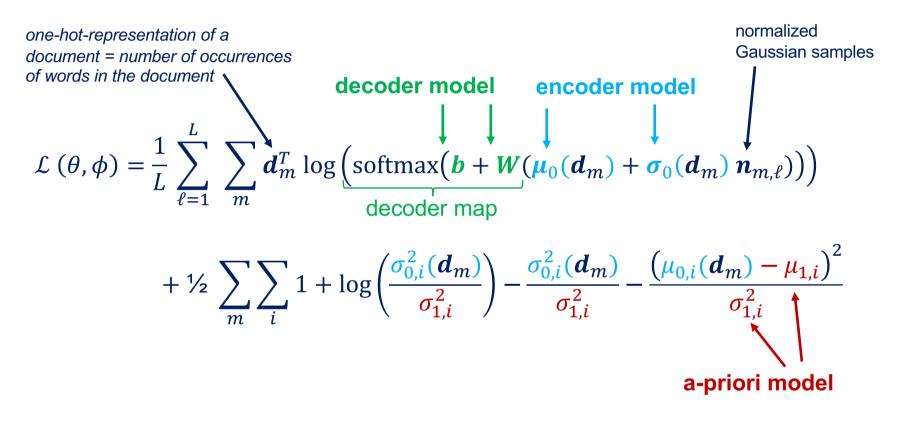

Not very clear where the <u>topic</u> is, though!

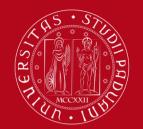

### Take 2 - DirVAE

Joo, Li, Park, Moon, "Dirichlet variational autoencoder," (2020) https://www.sciencedirect.com/science/article/pii/S003132032030317

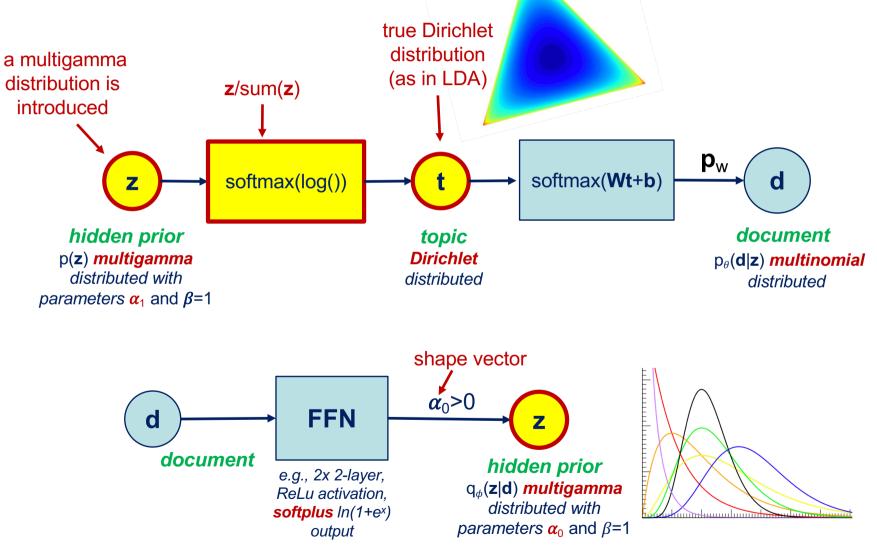

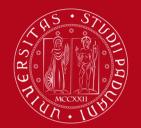

#### DirVAE ELBO optimization target, to be maximized

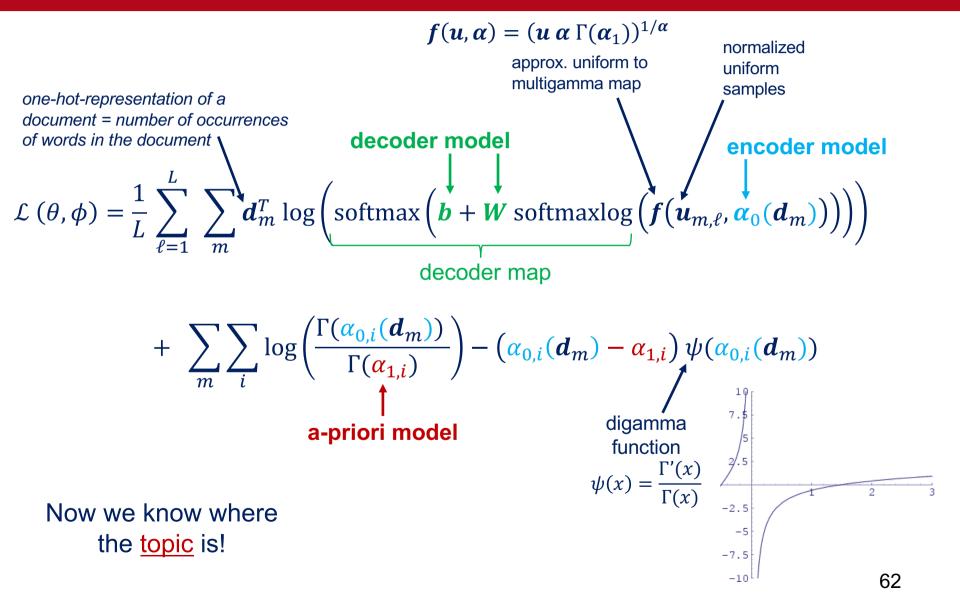

### Take 3 – NFTM

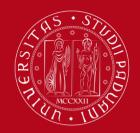

Università degli Studi di Padova

Gui, Lin, et al. "Multi task mutual learning for joint sentiment classification and topic detection," (2020) https://ieeexplore.ieee.org/document/9112648

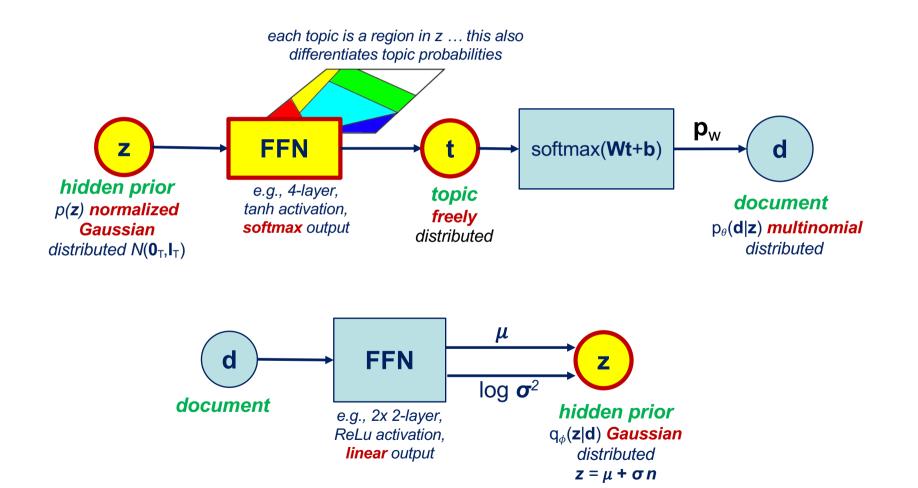

63

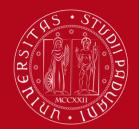

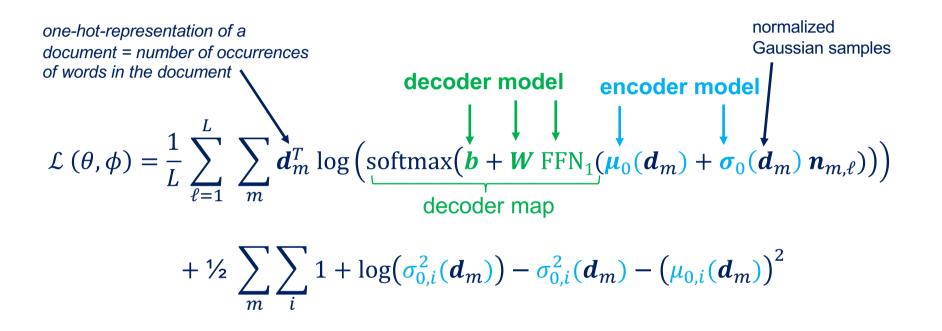

Our estimate of the topic distribution for the *m*th document!

$$\boldsymbol{c}_m = \frac{1}{L} \sum_{\ell=1}^{L} \operatorname{FFN}_1(\boldsymbol{\mu}_0(\boldsymbol{d}_m) + \boldsymbol{\sigma}_0(\boldsymbol{d}_m) \boldsymbol{n}_{m,\ell})$$

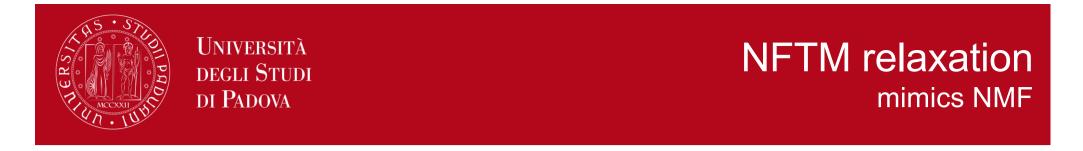

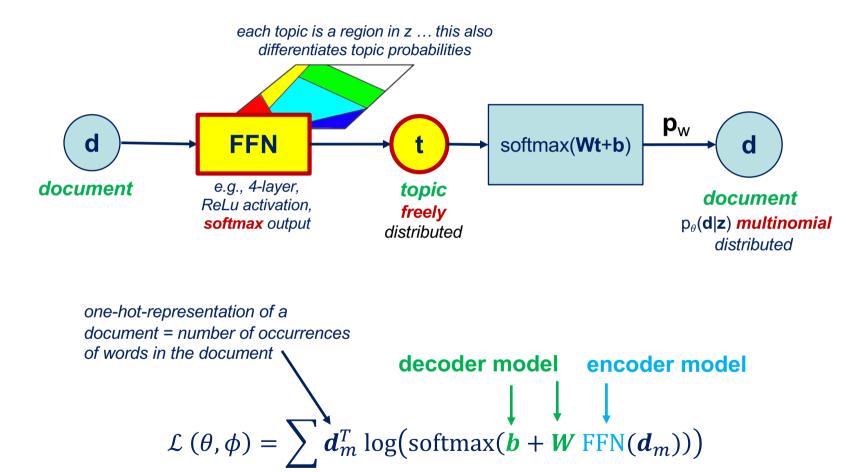

m

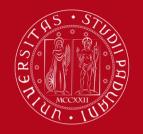

# A comparison with NMF, LDA, and Louvain

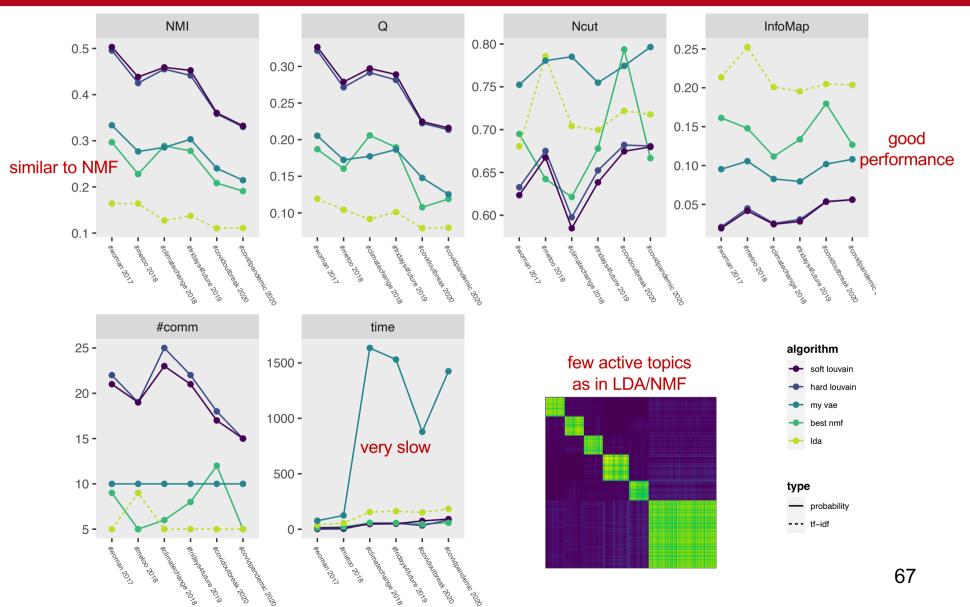

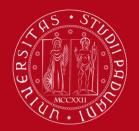

### Naturally provides a soft topic assignment

- VAE interesting approach more flexible model than NMF or LDA gives improvements
- Comparison with Louvain
  - still far away would be nice to see other Deep Learning approaches ... your task! ③

# **Transformer Architecture**

#### with application to BERT, RoBERTa, OpenAI GPT

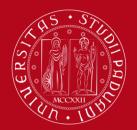

### Attention in Machine Learning

### E Attention (machine learning)

Article Talk

From Wikipedia, the free encyclopedia

In artificial neural networks, **attention** is a technique that is meant to mimic cognitive attention. This effect enhances some parts of the input data while diminishing other parts — the motivation being that the network should devote more focus to the important parts of the data, even though they may be small portion of an image or sentence. Learning which part of the data is more important than another depends on the context, and this is trained by gradient descent.

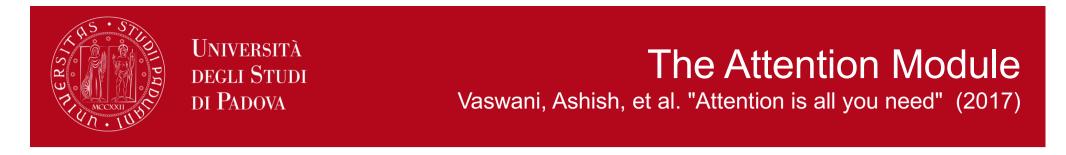

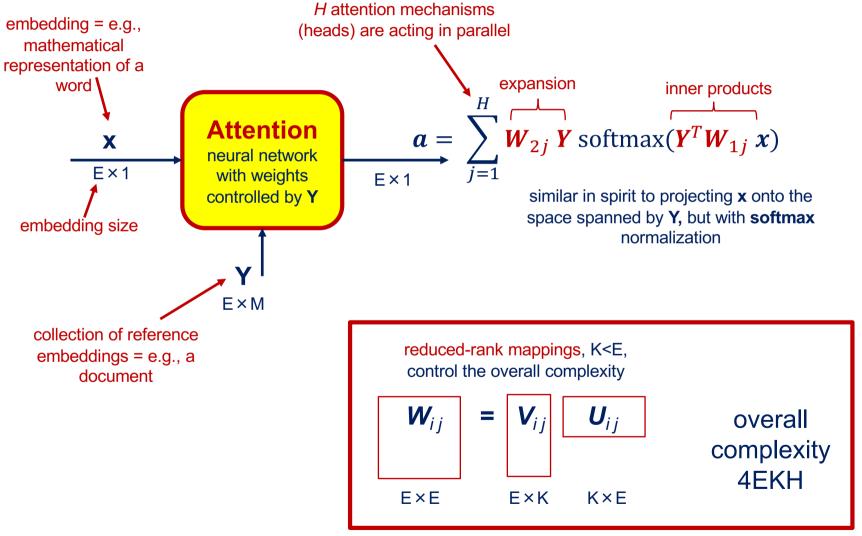

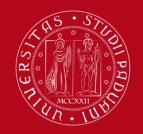

### **Visualizing Attention** in a translation experiment (X English, Y French)

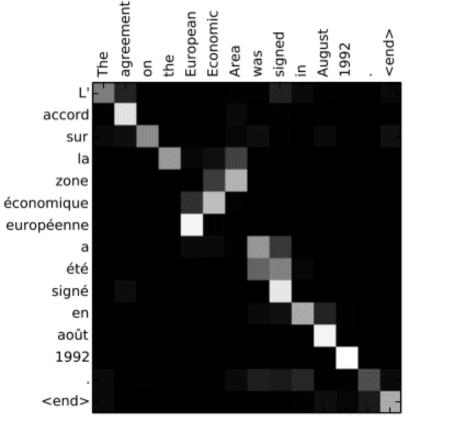

softmax(**Y<sup>T</sup> W**<sub>1j</sub> **X**)

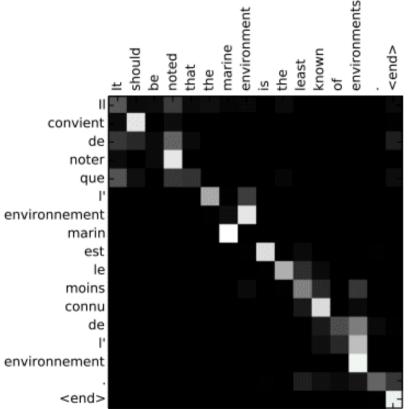

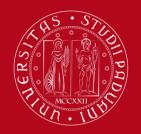

UNIVERSITÀ **DEGLI STUDI** DI PADOVA

### Encoder a serie of multi-head self-attention modules

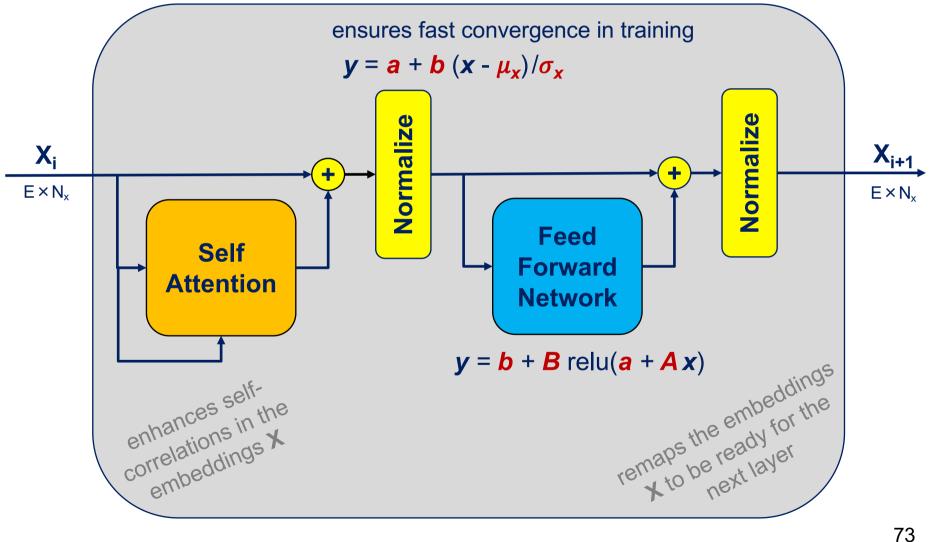

# a serie of attention modules preserving causality

Università degli Studi di Padova

ER

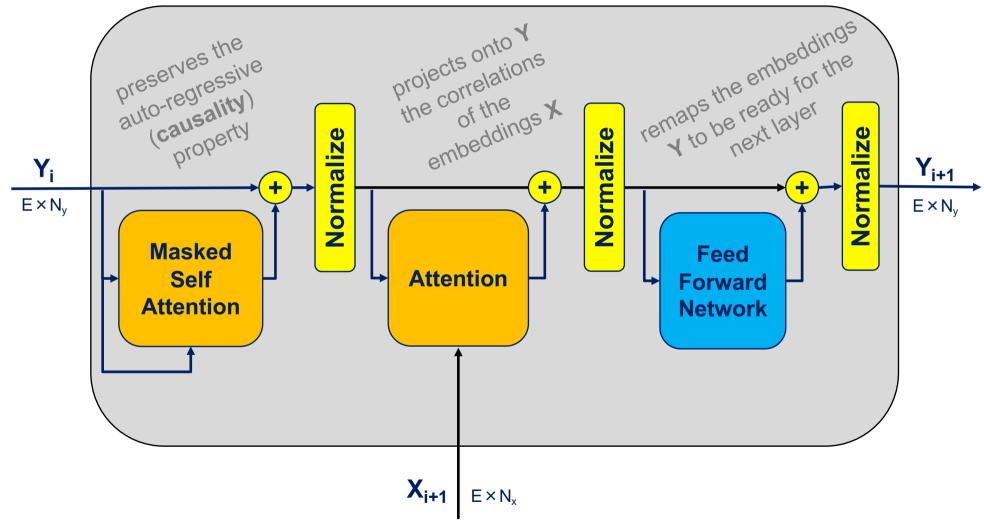

74

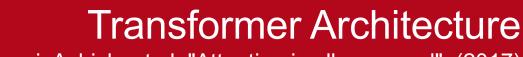

Vaswani, Ashish, et al. "Attention is all you need" (2017) Google's patent <u>https://patents.google.com/patent/US10452978B2/en</u>

DEC STATION STATION

**UNIVERSITÀ** 

**DEGLI STUDI** 

DI PADOVA

#### estimate Ŷ,

given the alternative representation X, and the past information  $Y_s$ word-to-embedding (i.e., **Y** shifted right by one position) Decoder map V output embeddings E x N<sub>v</sub> VT E×D Linear softma -inear  $Y_{L-1}$ YL Ŷ  $Y_1$ Y<sub>0</sub> Y<sub>s</sub> D × N<sub>y</sub>  $D \times N_{y}$ P<sub>0</sub> embedding-to-word (probability) map Linear **X**<sub>L-1</sub> Χ **X**<sub>1</sub> XL **X**0  $D \times N_x$ **P**<sub>0</sub> positional input embeddings E x N<sub>x</sub> encoding

Encoder

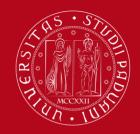

### The Annotated Transformer

http://nlp.seas.harvard.edu/2018/04/03/attention.html tensor2tensor library https://github.com/tensorflow/tensor2tensor

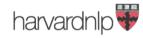

Members PI Code Publications

### The Annotated Transformer

Apr 3, 2018

\_\_\_\_\_

There is now a new version of this blog post updated for modern PyTorch.

\_\_\_\_\_

from IPython.display import Image
Image(filename='images/aiayn.png')

#### Attention Is All You Need

BERT Devlin, Jacob, et al. "Bert: Pre-training of deep bidirectional transformers for language understanding" (2018)

Università degli Studi di Padova

#### https://github.com/google-research/bert

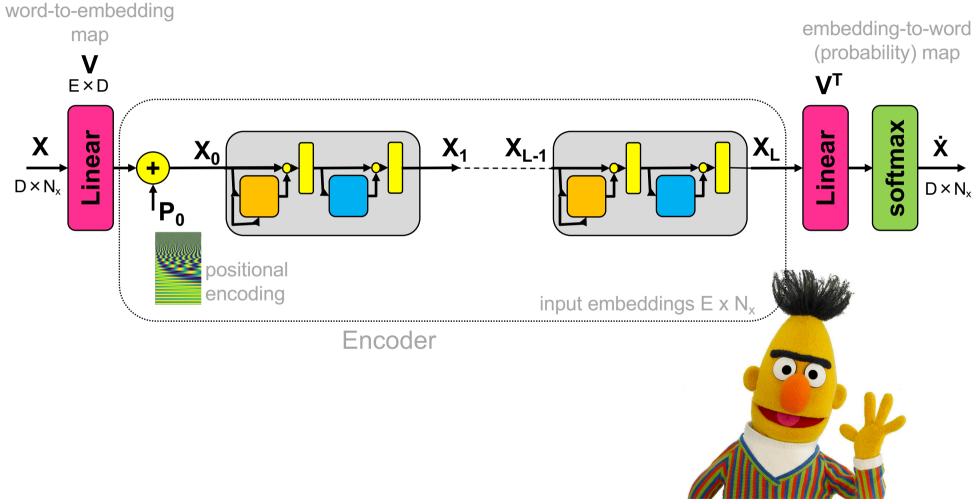

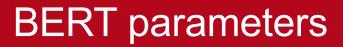

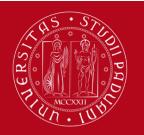

|               | Embeddings<br>size E | Self-attention<br>heads H | Head dimension<br>K = E/H | FFN inner size<br>I = 4E | Parameters per<br>layer 12E <sup>2</sup> +9E | Layers L | Dictionary size<br>D | Total parameters |  |
|---------------|----------------------|---------------------------|---------------------------|--------------------------|----------------------------------------------|----------|----------------------|------------------|--|
| BERT<br>base  | 768                  | 12                        | 64                        | 3072                     | 7.1M                                         | 12       | 30.5K                | 110M             |  |
| BERT<br>large | 1024                 | 16                        | 64                        | 4096                     | 12.6M                                        | 24       | 30.5K                | 340M             |  |

### max tokens $N_x = 512$

Created by researchers at Google AI Language

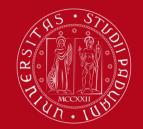

## BERT pre-training procedure

BooksCorpus (800M words) + English Wikipedia (2,500M words)

#### Masked Language Model **Next Sequence Prediction** 15% masked tokens replaced with: Next sequence (50% of the times) [MASK] token (80% of the times) Random sequence (50%) Original token (10%) Random token (10%) [MASK] [MASK] Input likes play ##ina dog he [SEP] [CLS] cute [SEP] my is Token Ecute E<sub>##ing</sub> Ehe E [MASK] E Emy E E<sub>[SEP]</sub> Eplay E<sub>[SEP]</sub> E[MASK] Embeddings Sentence EB EA EA EA EA EB EA EB EB Embedding Transformer E<sub>0</sub> $E_6$ Positional Ε, E4 E<sub>5</sub> $E_7$ E<sub>8</sub> E<sub>9</sub> E<sub>10</sub> E. E3 Embedding

Output [CLS] fed into an additional output layer for softmax classification (of correct/wrong next sequence) Output masked tokens fed into the output layer V<sup>T</sup> and evaluated for probability of correct estimate

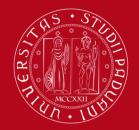

## RoBERTa

Liu, Yinhan, et al. "Roberta: A robustly optimized BERT pretraining approach" (2019)

#### Larger training corpora (10x larger)

training on BookCorpus + Wikipedia and also CC-News, OpenWebText, Stories

#### **Dynamic masking**

training data was duplicated 10 times so that each sequence is masked in 10 different ways over the 40 epochs of training

#### **Full-sentences without NSP loss**

full sentences sampled contiguously from one or more documents, such that the total length is at most 512 tokens

### Large mini-batches

A larger byte-level BPE (byte pair encoding) of 50K subword units a hybrid between character- and word-level representations that allows handling the large vocabularies common in natural language corpora

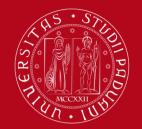

## Generative Pre-Training (GPT)

Radford, Alec, et al. "Improving language understanding by generative pre-training." (2018)

(unsupervised) pre-training on Language Modelling (no mask)

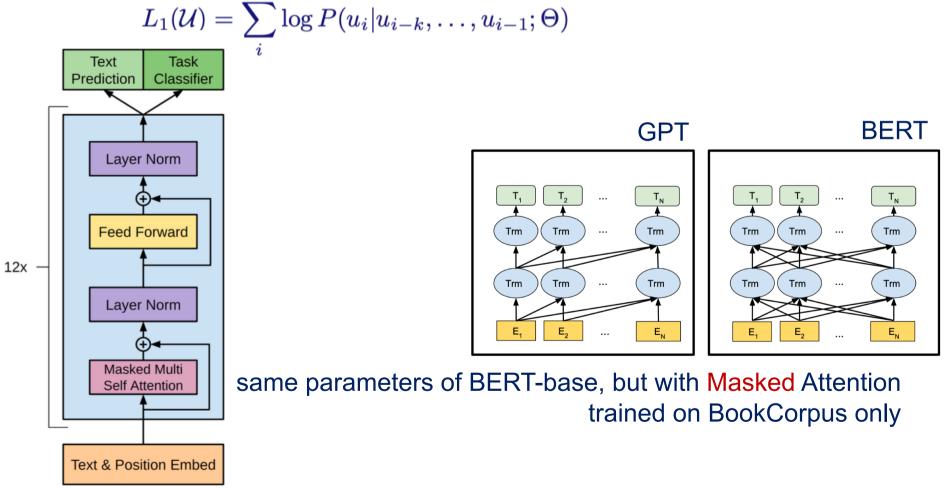

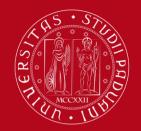

Radford, Alec, et al. "Language models are unsupervised multitask learners" (2019)

GPT-2

#### McCann et al. (2018)

language provides a flexible way to specify tasks, inputs, and outputs all as a sequence of symbols... it is therfore possible to <u>train a single model</u> with sufficient capacity to infer and perform many different tasks

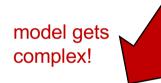

| Parameters   | Layers | $d_{model}$        |
|--------------|--------|--------------------|
| 117 <b>M</b> | 12     | 768 GPT, BERT-base |
| 345M         | 24     | 1024 BERT-large    |
| 762M         | 36     | 1280               |
| 1542M        | 48     | 1600 GPT-2         |

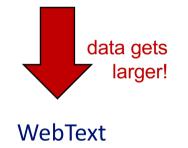

scraping all outbound links (45M links) from Reddit, a social media platform, which received at least 3 karma – exclude WikiPedia

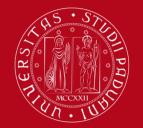

#### Brown, Tom, et al. "Language models are few-shot learners" (2020)

GPT-3

| increasingly larger data and model! |                 |                 |                |                |               |            |                     |  |  |
|-------------------------------------|-----------------|-----------------|----------------|----------------|---------------|------------|---------------------|--|--|
| Model Name                          | $n_{ m params}$ | $n_{ m layers}$ | $d_{ m model}$ | $n_{ m heads}$ | $d_{ m head}$ | Batch Size | Learning Rate       |  |  |
| GPT-3 Small                         | 125M            | 12              | 768            | 12             | 64            | 0.5M       | $6.0 	imes 10^{-4}$ |  |  |
| GPT-3 Medium                        | 350M            | 24              | 1024           | 16             | 64            | 0.5M       | $3.0 	imes 10^{-4}$ |  |  |
| GPT-3 Large                         | 760M            | 24              | 1536           | 16             | 96            | 0.5M       | $2.5 	imes 10^{-4}$ |  |  |
| GPT-3 XL                            | 1.3B            | 24              | 2048           | 24             | 128           | 1 <b>M</b> | $2.0	imes10^{-4}$   |  |  |
| GPT-3 2.7B                          | 2.7B            | 32              | 2560           | 32             | 80            | 1 <b>M</b> | $1.6	imes 10^{-4}$  |  |  |
| GPT-3 6.7B                          | 6.7B            | 32              | 4096           | 32             | 128           | 2M         | $1.2 	imes 10^{-4}$ |  |  |
| GPT-3 13B                           | 13.0B           | 40              | 5140           | 40             | 128           | 2M         | $1.0 	imes 10^{-4}$ |  |  |
| GPT-3 175B or "GPT-3"               | 175.0B          | 96              | 12288          | 96             | 128           | 3.2M       | $0.6 	imes 10^{-4}$ |  |  |

#### Layer normalization at the input (plus one at the output)

#### **Sparse** attention patterns

alternating dense and locally banded sparse attention patterns in the layers

### Byte-level BPE (byte pair encoding) of 50K subword units

also prevent BPE from merging across character categories (to avoid dog, dog!, dog?)

#### **Modified initialization**

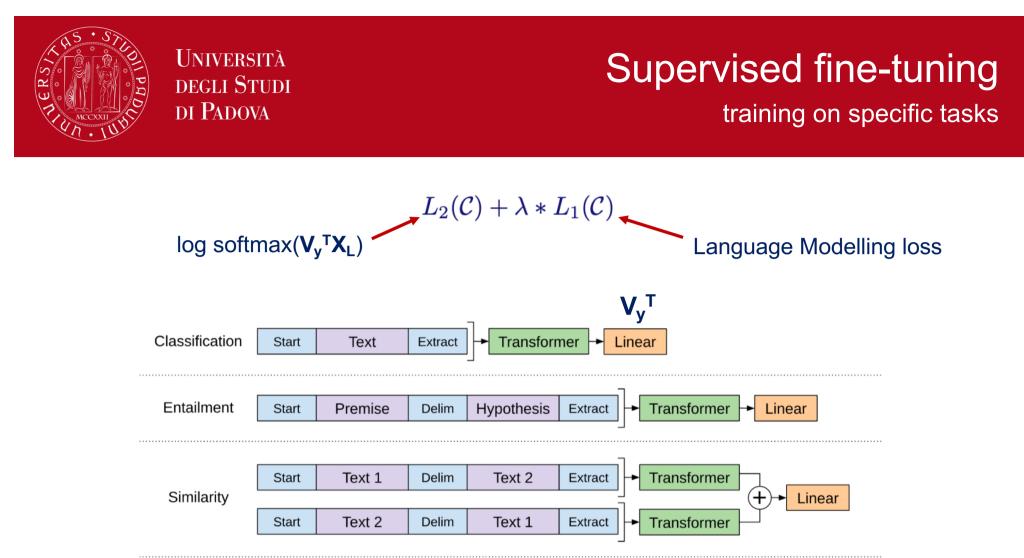

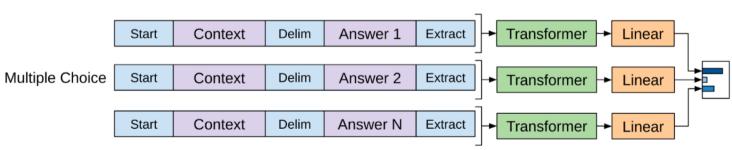

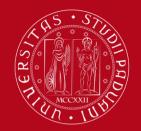

# NLP tasks some fine-tuning possibilities in NLP

| Task                                      | Description                                      | Possible approach                                                                                                    |
|-------------------------------------------|--------------------------------------------------|----------------------------------------------------------------------------------------------------|
| Masked language prediction                | predict masked<br>words in a text                | This is what BERT model is pre-trained for                                                                                                    |
| Text classification or Sentiment analysis | assign a label to a<br>given sequence of<br>text | Apply linear transform+softmax on K classes, and train the model for the specific classification task                                                                                                    |
| Text translation                          | translate a text                                 | Need to pre-train a full Transfomer Architecture for this task                                                                                                    |
| Summarization                             | generate a<br>summary of a<br>document           | GPT example: context given by a document; then generate 100 tokens by top-2 random sampling (Fan et al., 2018), i.e., take at each step the most likely next word at random among the top-2 candidates; finally select first 3 sentences as abstract |
| Question answering                        | answer a question                                | GPT example: the context of the language model is<br>seeded with example question answer pairs which helps<br>the model infer the short answer style of the dataset                                                                                  |
| Document question answering               | answer a question<br>on a given text             | GPT example: context seeded by a text; then as for question answering                                                                                                    |
| Conversational                            | ChatBot                                          | InstructGPT/ChatGPT: Fine-tuned models using<br>reinforcement learning from human feedback                                                                                                    |

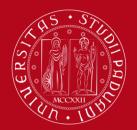

## Software Tools

for Transformer Architecture use or fine tuning

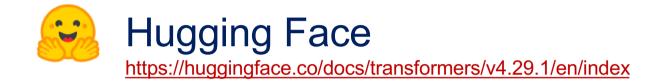

State-of-the-art Machine Learning for <u>PyTorch</u>, <u>TensorFlow</u>, and <u>JAX</u> O PyTorch **TensorFlow** 

ALBERT, BART, **BERT**, BigBird, BigBird-Pegasus, BioGpt, BLOOM, CamemBERT, CANINE, ConvBERT, CTRL, Data2VecText, DeBERTa, DeBERTa-v2, DistilBERT, ELECTRA, ERNIE, ErnieM, ESM, FlauBERT, FNet, Funnel Transformer, GPT-Sw3, **OpenAl GPT-2**, GPTBigCode, GPT Neo, GPT NeoX, GPT-J, I-BERT, LayoutLM, LayoutLMv2, LayoutLMv3, LED, LiLT, LLaMA, Longformer, LUKE, MarkupLM, mBART, MEGA, Megatron-BERT, MobileBERT, MPNet, MVP, Nezha, Nyströmformer, OpenLlama, **OpenAl GPT**, OPT, Perceiver, PLBart, QDQBert, Reformer, RemBERT, **RoBERTa**, RoBERTa-PreLayerNorm, RoCBert, RoFormer, SqueezeBERT, TAPAS, Transformer-XL, XLM, XLM-RoBERTa, XLM-RoBERTa-XL, XLNet, X-MOD, YOSO

# **BERT** Topic

exploiting embeddings for topic detection

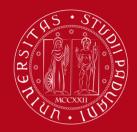

Grootendorst, «BERTopic: Neural topic modeling with a class-based TF-IDF procedure» (2022) <u>https://arxiv.org/abs/2203.05794</u>

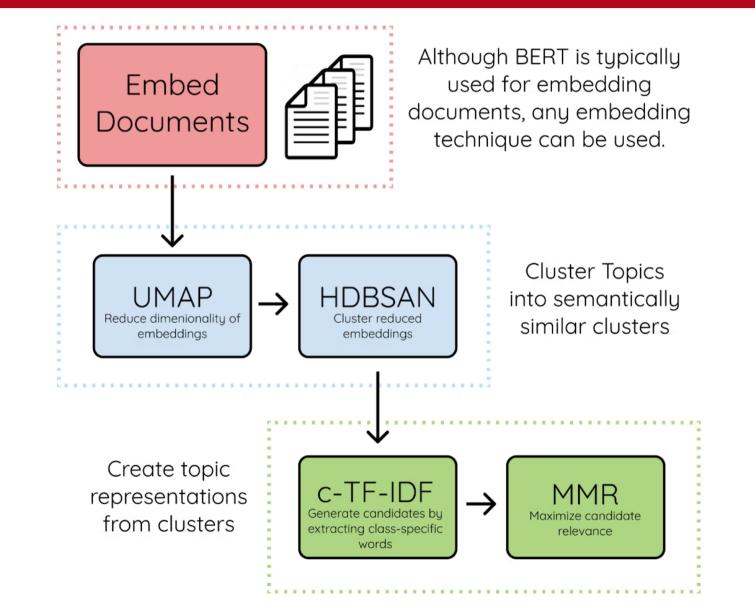

BERTopic

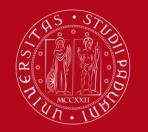

## **BERTopic in Python**

bertopic package https://maartengr.github.io/BERTopic/

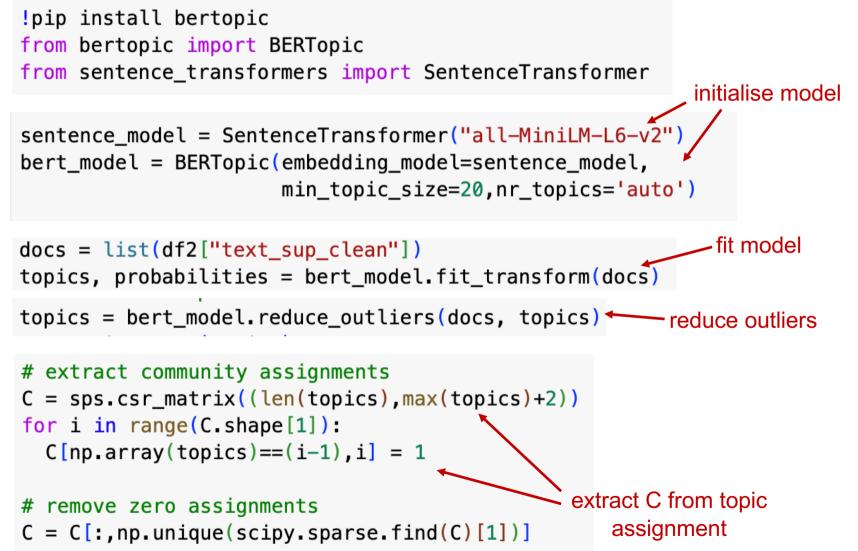

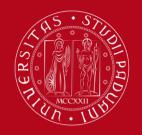

# A comparison with NMF and Louvain

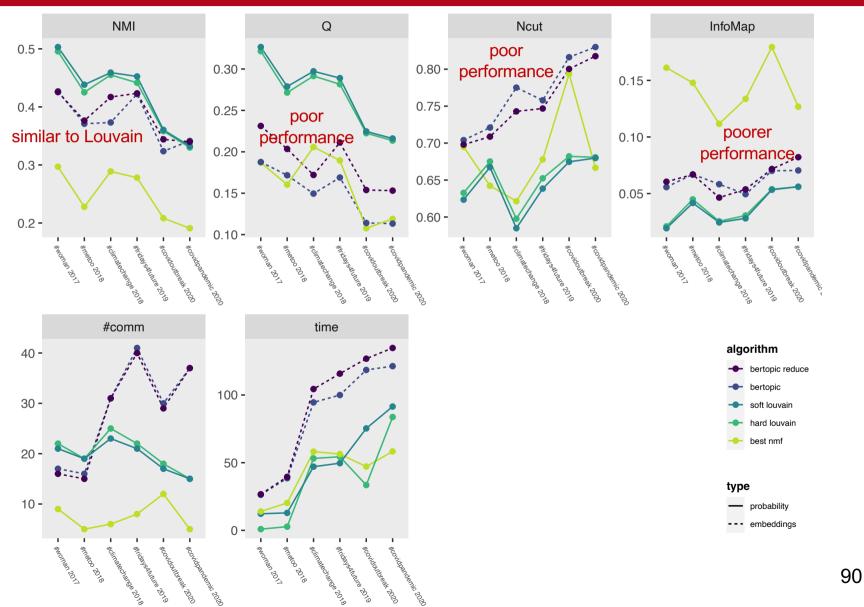

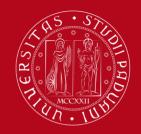

## A comparison a *c<sup>T</sup>c* pattern overview

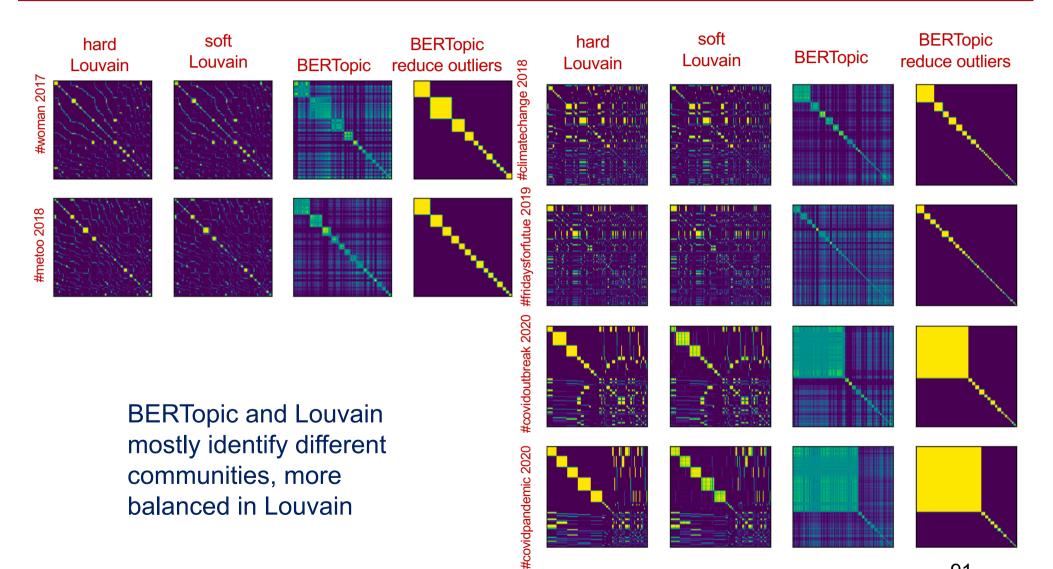

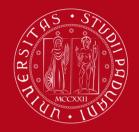

#### UNIVERSITÀ DEGLI STUDI DI PADOVA bert\_model.visualize\_documents(docs) #metoo2018

92

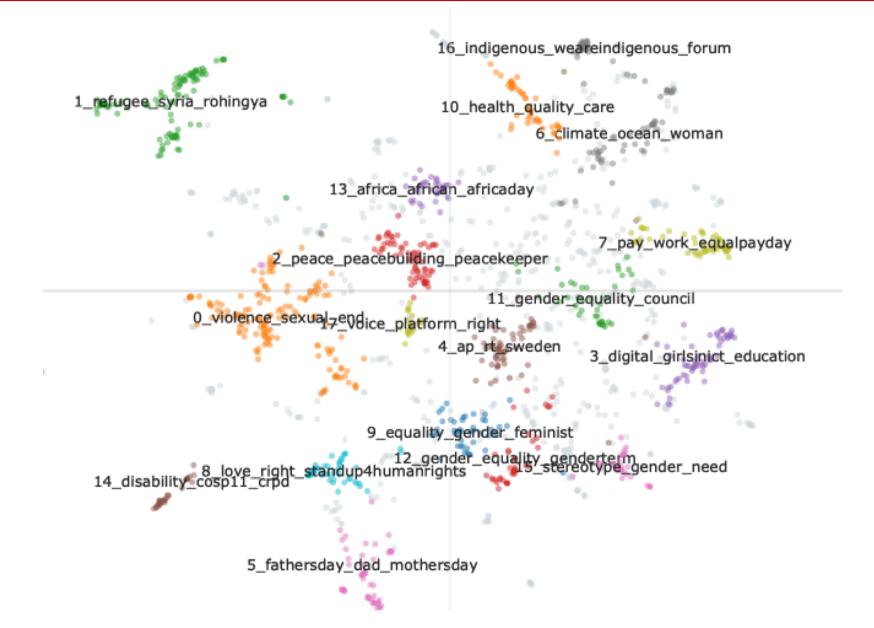

## bert model.visualize barchart() #metoo2018

### UNIVERSITÀ **DEGLI STUDI** DI PADOVA

violence

sexual

woman girl

survivor

base

ap

director

sweden

thank

general

executive

congratulation

rt

0

harassment

end

b

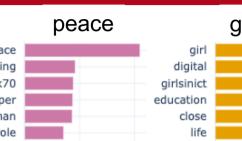

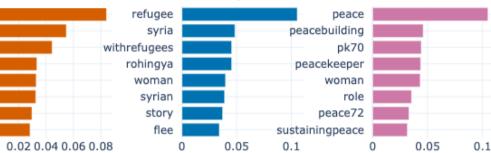

refugees

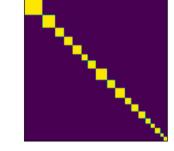

2

U

#### sustainability

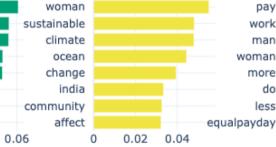

### mothersday

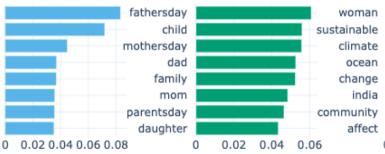

#### politics whatwomenwant gender council

g7

un

ed

0

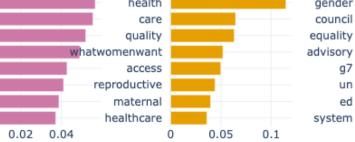

#### gender equality equality

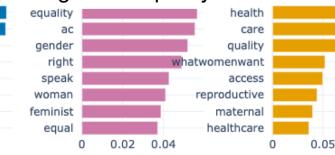

## discrimination

sexual violence

executive director

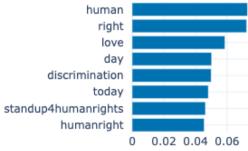

#### girlsinict

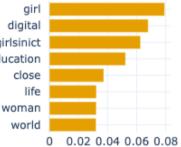

#### equal pay

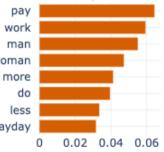

93

0.02 0.04 0.06

## Same barchart with Louvain #metoo2018

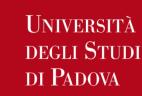

# b

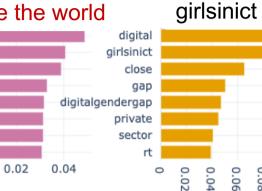

#### gender equality change the world inspire

0

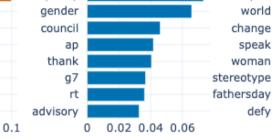

peace

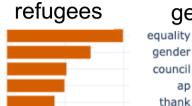

0.05

0.02 0.04

whatwomenwant

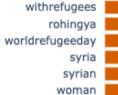

refugee

stand

health

family

whatwomenwant

0

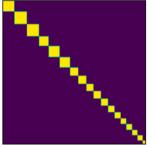

2

U

#### equal pay

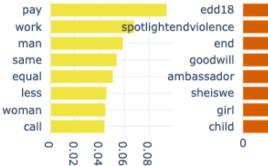

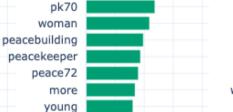

peace

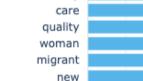

0

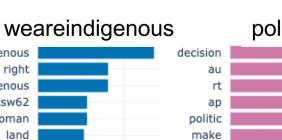

0.06

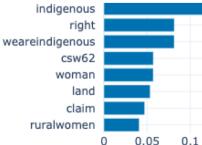

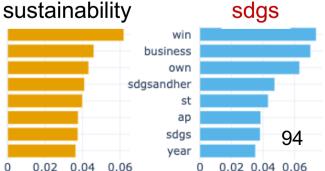

0.08

0.1

sheiswe

0.05

ocean

poverty

woman

0

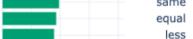

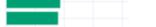

0 0.02 0.04 0.06 0.08 politics climate

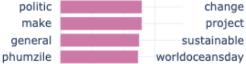

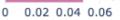

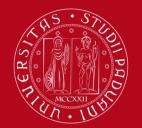

## How to use BERTopic barchart

with your own topic assignment **C** in python

```
def bertopic overwrite(bert model in,docs,C):
  bert_model = copy.deepcopy(bert_model_in)
 # build the documents dataframe: 'Document' + "Topic"
 documents = pd.DataFrame(docs,columns=['Document'])
 tmp = np.array([C[i].argmax() for i in range(C.shape[0])])
 documents["Topic"] = tmp
 # update topic assignment
  bert_model.topics_ = tmp.tolist()
 # build cf-idf values
 documents per topic = documents.groupby(['Topic'],
                    as_index=False).agg({'Document': ' '.join})
  c_tf_idf_, words = bert_model._c_tf_idf(documents_per_topic)
  bert_model.c_tf_idf_ = c_tf_idf_
 # extract words representations
 topic representations = bert model. extract words per topic(words, documents)
  bert_model.topic_representations_ = topic_representations_
  bert_model.topic_labels_ = {key: f"{key}_" + "_".join([word[0] for word in values[:4]])
                              for key, values in
                              bert model.topic representations .items()}
 # exit
```

return bert\_model

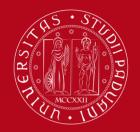

- Naturally provides a hard topic assignment
- Useful tool
- More readable output with deep cleaned text but same performance
- Comparison with Louvain weaker in general, especially in modularity equivalent NMI = relevant topics lower modularity = the documents that identify the topics are less distinguishable higher complexity involved less balanced topics, but generally meaningful topics correlated with Louvain

# Sentiment analysis

adding useful insights to your data

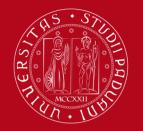

## Socio-psychological markers beyond simple sentiment

Sentiment – e.g., positive, negative, neutral enduring cognitive content that defines the affective state

- Emotion e.g., anger, disgust, fear, joy, sadness intense affective state of short duration with a precise cause
- Ingroup bias e.g., use of pronouns I, we, us tendency to favor one's own group over other groups
- Outgroup bias e.g., use of pronoun they tendency to dislike members of groups we don't identify with
- Agency e.g., use of action verbs do, take, make perception that an individual is able to contribute to/a group can collectively reach a social change

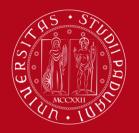

#### UNIVERSITÀ DEGLI STUDI DI PADOVA LIWC linguistic inquiry and word count Tausczik. Pennebaker. "The psychological meaning of words:

Tausczik, Pennebaker. "The psychological meaning of words: LIWC and computerized text analysis methods." (2010)

https://citeseerx.ist.psu.edu/document?repid=rep1&type=pdf&doi=79d2494cc10a9633c42115df84bb74ed447080f6

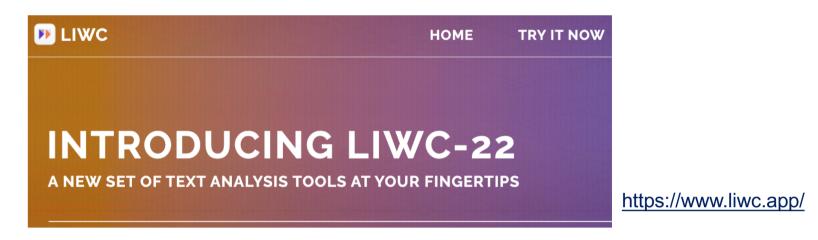

- word count (or dictionary) methodology
- over 60 dictionaries coded and validated for their accuracy in reflecting psychological content
- □ simplicity of implementation and usage
- state-of-the-art in psychology
- □ one licence available in the instructor's PC ☺

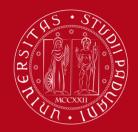

## LIWC categories ingroup and outgroup

| Category                           | Examples                                                | Words in Category | Psychological Correlates                                             |       |
|------------------------------------|---------------------------------------------------------|-------------------|----------------------------------------------------------------------|-------|
| Linguistic processes<br>Word count |                                                         |                   | Talkativeness, verbal fluency                                        |       |
| Words/sentence                     |                                                         |                   | Verbal fluency, cognitive complexity                                 |       |
| Dictionary words                   | (Percentage of all words<br>captured by the<br>program) |                   | Informal, nontechnical<br>language                                   |       |
| Words >6 letters                   | (Percentage of all words<br>longer than 6 letters)      |                   | Education, social class                                              |       |
| Total function words               | 0                                                       | 464               |                                                                      |       |
| Total pronouns                     | l, them, itself                                         | 116               | Informal, personal                                                   |       |
| Personal pronouns                  | l, them, her                                            | 70                | Personal, social                                                     |       |
| First-person singular              | l, me, mine                                             | 12                | Honest, depressed,<br>low status, personal,<br>emotional, informal   |       |
| First-person plural                | We, us, our                                             | 12                | Detached, high status,<br>socially connected to<br>group (sometimes) |       |
| Second person                      | You, your, thou                                         | 20                | Social, elevated status                                              |       |
| Third-person<br>singular           | She, her, him                                           | 17                |                                                                      | group |
| Third-person plural                | They, their, they'd                                     | 10                | Social interests, out-group<br>awareness (sometimes)                 | 100   |

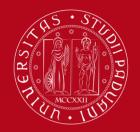

# goal orientation, aggression, social concern, emotionality

| Category                | Examples                | Words in Category | Psychological Correlates                                    |                 |
|-------------------------|-------------------------|-------------------|-------------------------------------------------------------|-----------------|
| Indefinite pronouns     | lt, it's, those         | 46                |                                                             |                 |
| Articles                | A, an, the              | 3                 | Use of concrete nouns,<br>interest in objects and<br>things |                 |
| Common verbs            | Walk, went, see         | 383               | 5                                                           |                 |
| Auxiliary verbs         | Am, will, have          | 144               | Informal, passive voice                                     | focus on        |
| Past tense              | Went, ran, had          | 145               |                                                             | past, present   |
| Present tense           | ls, does, hear          | 169               | Living in the here and now                                  | or future       |
| Future tense            | Will, gonna             | 48                | Future and goal oriented                                    |                 |
| Adverbs                 | Very, really, quickly   | 69                | 5                                                           |                 |
| Prepositions            | To, with, above         | 60                | Education, concern with<br>precision                        |                 |
| Conjunctions            | And, but, whereas       | 28                |                                                             |                 |
| Negations               | No, not, never          | 57                | Inhibition                                                  |                 |
| Quantifiers             | Few, many, much         | 89                |                                                             |                 |
| Numbers                 | Second, thousand        | 34                |                                                             |                 |
| Swear words             | Damn, piss, fuck        | 53                | Informal, aggression,                                       |                 |
| Psychological processes |                         |                   |                                                             |                 |
| Social processes        | Mate, talk, they, child | 455               | Social concerns, social<br>support                          |                 |
| Family                  | Daughter, husband       | 64                |                                                             |                 |
| Friends                 | Buddy, friend, neighbor | 37                |                                                             |                 |
| Humans                  | Adult, baby, boy        | 61                |                                                             |                 |
| Affective processes     | Happy, cried, abandon   | 915               | Emotionality                                                | 10 <sup>-</sup> |

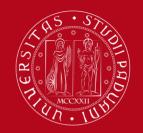

## LIWC categories a full list

| WC      | Analytic      | Clout            | Authentic       | Tone     | WPS     | Sixltr      | Dic     | function | pronoun |
|---------|---------------|------------------|-----------------|----------|---------|-------------|---------|----------|---------|
| ppron   | i             | we               | you             | shehe    | they    | ipron       | article | prep     | auxverb |
| adverb  | conj          | negate           | verb            | adj      | compare | interrog    | number  | quant    | affect  |
| posemo  | negemo        | anx              | anger           | sad      | social  | family      | friend  | female   | male    |
| insight | cause         | discrep          | tentat          | certain  | differ  | percept     | see     | hear     | feel    |
| bio     | body          | health           | sexual          | ingest   | drives  | affiliation | achieve | power    | reward  |
| risk    | focus<br>past | focus<br>present | focus<br>future | relativ  | motion  | space       | time    | work     | leisure |
| home    | money         | relig            | death           | informal | swear   | netspeak    | assent  | nonflu   | filler  |
| AllPunc | Period        | Comma            | Colon           | SemiC    | QMark   | Exclam      | Dash    | Quote    | Apostro |
| Parenth | cogproc       |                  |                 |          |         |             |         |          |         |

## Choose the ones of interest to your project!

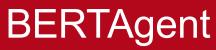

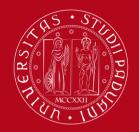

Nikadon et al., «BERTAgent: A novel tool to quantify agency in textual data,» (2023) <u>https://psyarxiv.com/qw6u3</u>

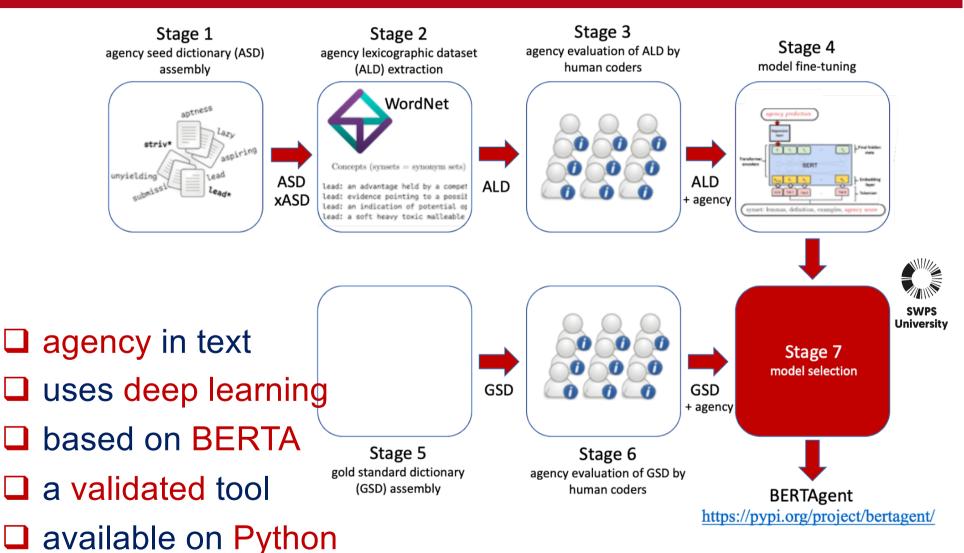

## Validation of BERTAgent

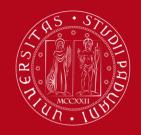

Università degli Studi di Padova

deep learning wins versus DWC = dictionary word count

|                     | Variable   | М    | SD   | 1                           | 2                            | 3                   | 4                           | 5                   | 6                                       | 7                   | 8          |
|---------------------|------------|------|------|-----------------------------|------------------------------|---------------------|-----------------------------|---------------------|-----------------------------------------|---------------------|------------|
| (                   | 1. HumEval | 0.12 | 1.54 |                             |                              |                     |                             |                     |                                         |                     | $\bigcirc$ |
|                     | 2. PietA   | 0.05 | 0.05 | .17**<br>[.06, .28]         |                              | -1.25               | 0.28                        | 0.05                | 5.35**                                  | -1.78               | -10.95**   |
| Human<br>evaluatior | 3. PietB   | 0.02 | 0.03 | .25**<br>[.14, .35]         | .40**<br>[.30, .49]          |                     | 1.27                        | 1.16                | 6.58**                                  | -0.70               | -10.00**   |
|                     | 4. PietC   | 0.05 | 0.05 | .17**<br>[.06, .28]         | . <b>99**</b><br>[.99, 1.00] | .40**<br>[.30, .49] |                             | 0.03                | 5.34**                                  | -1.80               | -10.93**   |
|                     | 5. NicoPos | 0.03 | 0.04 | .17 <b>**</b><br>[.05, .27] | .18 <b>**</b><br>[.07, .29]  | .23**<br>[.12, .34] | .17 <b>**</b><br>[.06, .28] |                     | 5.49**                                  | -3.81**             | -11.08**   |
|                     | 6. NicoNeg | 0.01 | 0.03 | 28**                        | 10                           | 01                  | 10                          | 03                  |                                         | -5.73**             | -13.40**   |
|                     |            |      |      | [38,<br>17]                 | [21, .01]                    | [12, .11]           | [21, .02]                   | [14, .09]           |                                         |                     | \ /        |
|                     | 7. NicoCom | 0.02 | 0.05 | .30**                       | .20**                        | .19**               | .19**                       | .82**               | 60**                                    |                     | -10.38**   |
|                     |            | 0.00 | 0.25 | [.19, .40]                  | [.09, .31]                   | [.08, .30]          | [.08, .30]                  | [.78, .85]          | [67,52]                                 | 10**                | $\bigvee$  |
| (                   | 8. BATot   | 0.09 | 0.35 | .78**<br>[.73, <i>8</i> 2]  | .21**<br>[.10, .31]          | .24**<br>[.13, .34] | .20**<br>[.09, .31]         | .22**<br>[.11, .33] | 42**<br>[51,33]                         | .42**<br>[.33, .51] | 1          |
| BEF                 | RTAgent    |      |      | orrelation<br>in evalua     | n with                       |                     | #                           | correl              | Z-statisti<br>ation is st<br>relevant t | cs:<br>atisticall   |            |

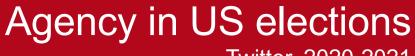

Twitter, 2020-2021 by Jan Nikadon @ swps

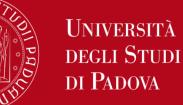

R R

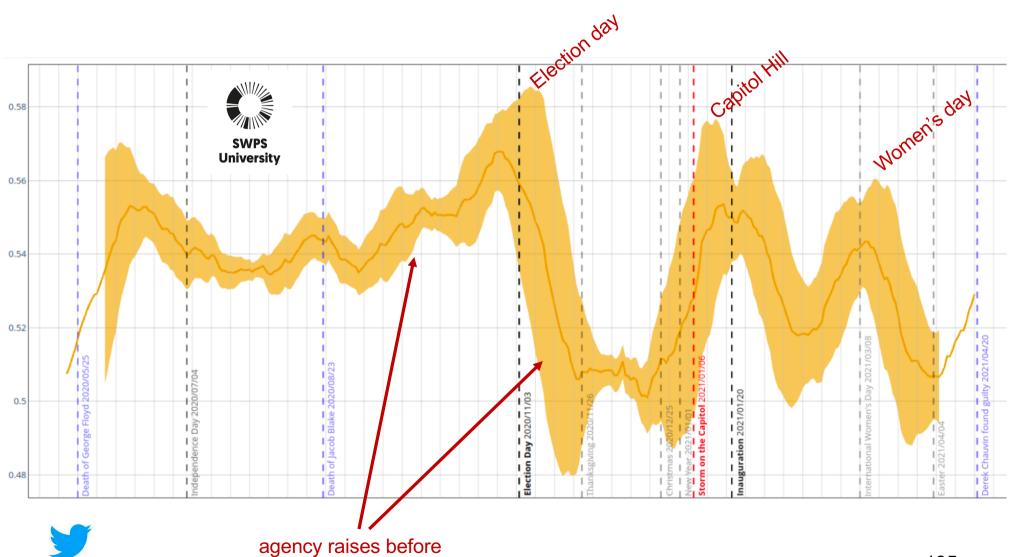

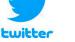

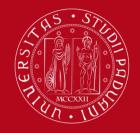

### Agency in postpartum depression Reddit Posts 2021 by Selen Arslan @ unipd/swps

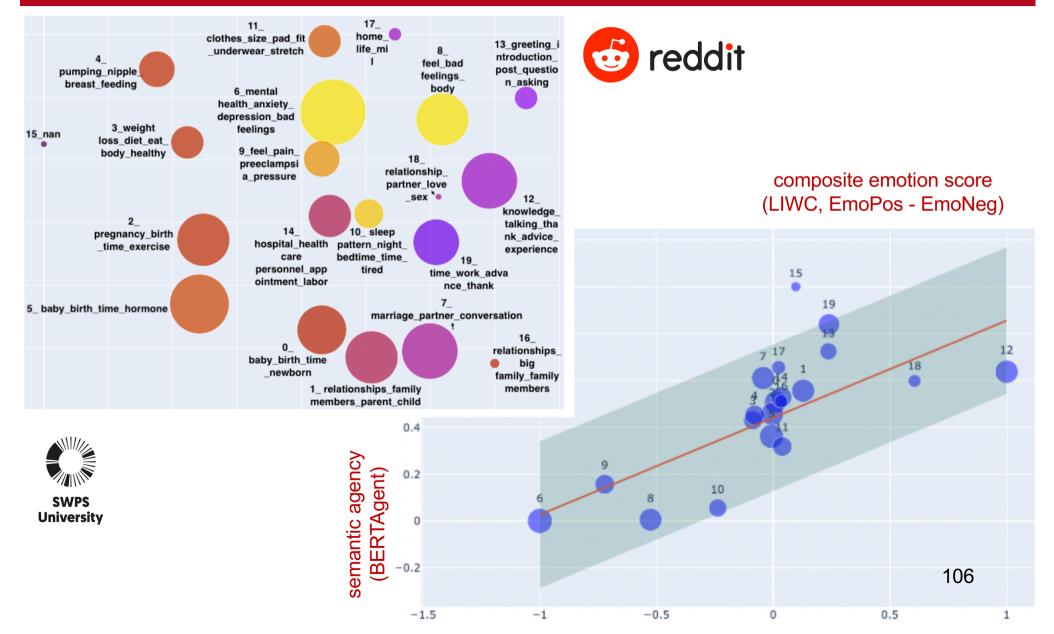

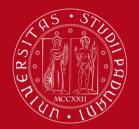

## **BERTAgent in Python**

Free software: GNU General Public License v3 PyPi: <u>https://pypi.org/project/bertagent/</u>

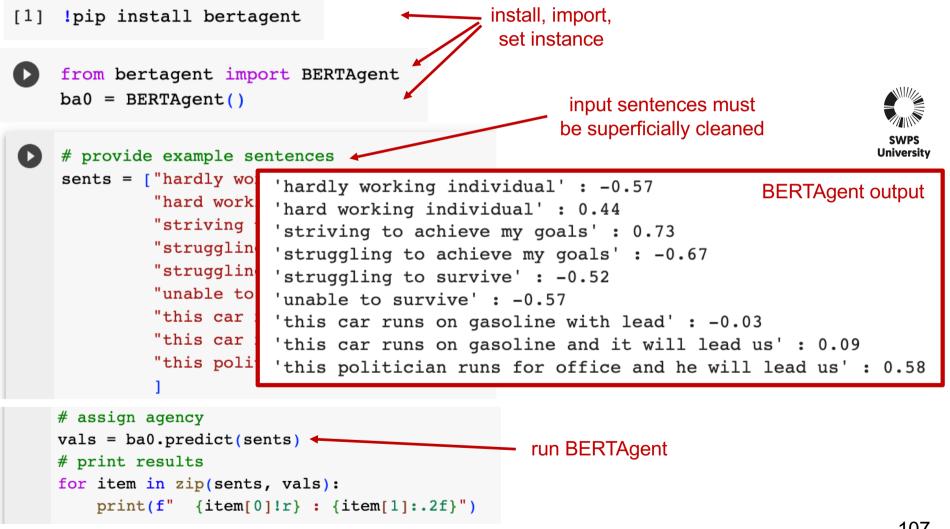

# Using sentiment analysis

an overview on how it can be useful in your projects

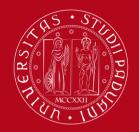

# on Twitter in 2017, 2018, 2019

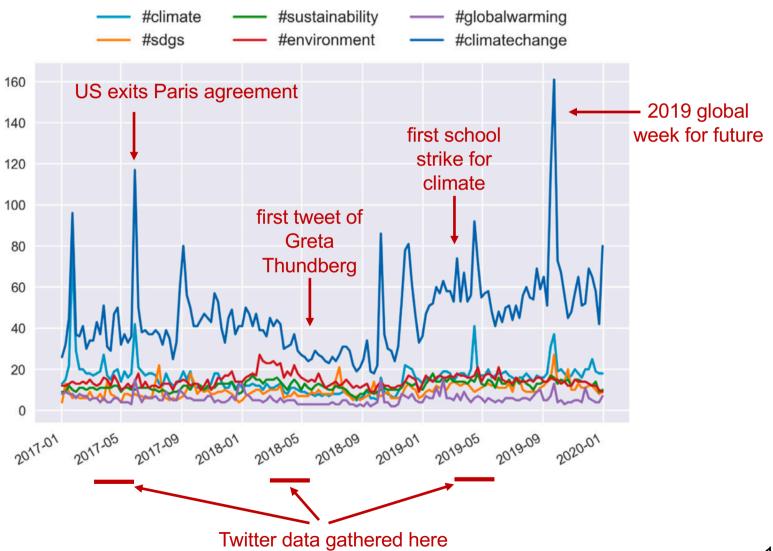

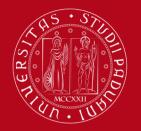

#### UNIVERSITÀ DEGLI STUDI DI PADOVA

## Socio-psychological linguistic markers a view on the entire tweets corpus

2017 2018 2019

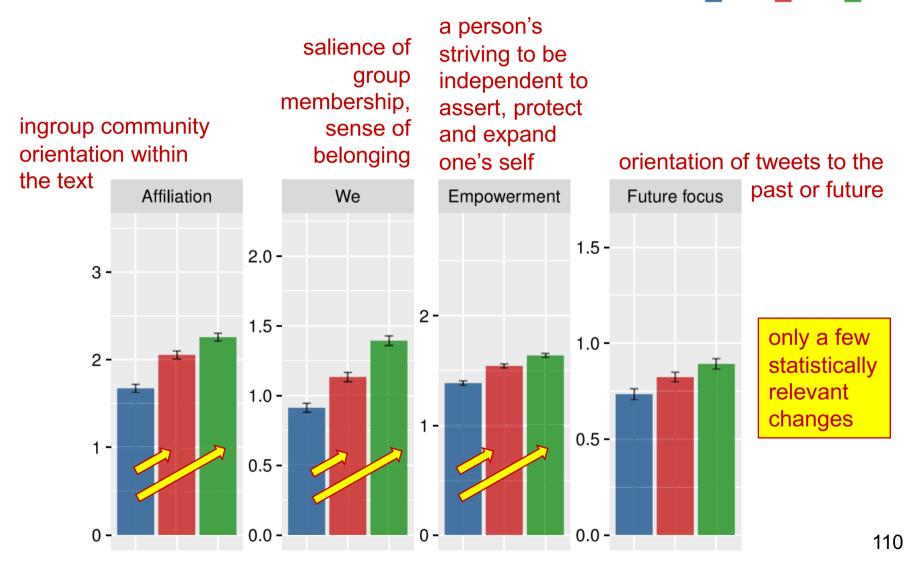

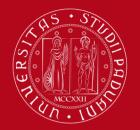

## Statistically relevant increase by Student/Welch t-test

## $\equiv$ Student's *t*-test

Article Talk

From Wikipedia, the free encyclopedia

A *t*-test is a type of statistical analysis used to compare the averages of two groups and determine whether the differences between them are more likely to arise from random chance. It is any statistical hypothesis test in which the test statistic follows a Student's *t*-distribution under the null hypothesis. It is most commonly applied when the test statistic would follow a normal distribution if the value of a scaling term in the test statistic were known (typically, the scaling term is unknown and is therefore a nuisance parameter). When the scaling term is estimated based on the data, the test statistic—under certain conditions—follows a Student's *t* distribution. The *t*-test's most common application is to test whether the means of two populations are different.

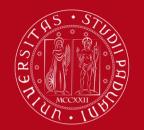

## Student/Welch t-test hypothesis and t value

## Assumption:

the **average** values of the two populations being compared should follow a **normal distribution** (e.g., with many samples)

## Hypothesis (to be tested):

H0 - the two sets have equal average value,  $m_x = m_y$ H1 - the two sets have different average value,  $m_x \neq m_y$ 

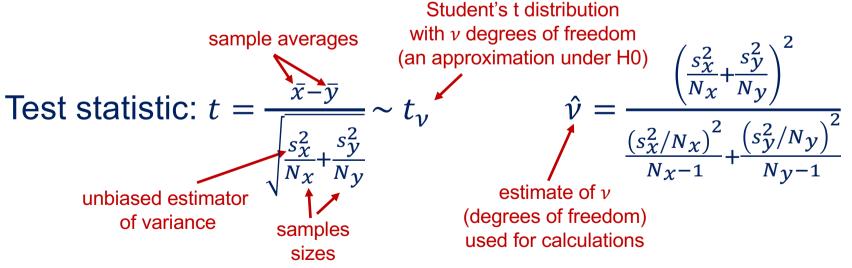

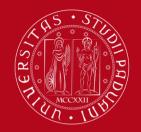

UNIVERSITÀ **DEGLI STUDI** DI PADOVA

## Student/Welch t-test p value = probability of error under H0

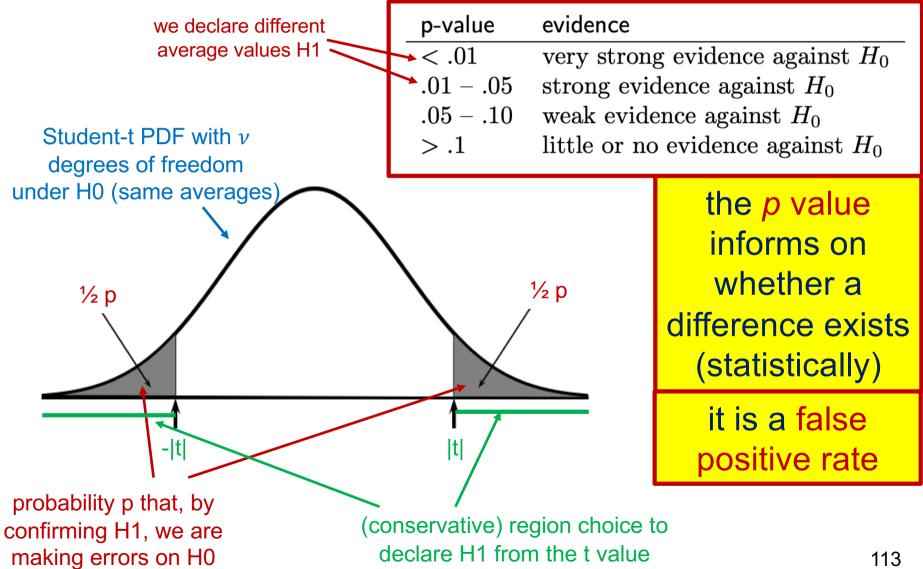

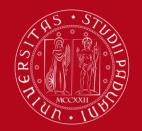

## Cohen's d-value evaluating effect sizes

Cohen's 
$$d = \frac{\bar{x} - \bar{y}}{\sqrt{a \, s_x^2 + (1 - a) \, s_y^2}}$$
  $a = \frac{N_x - 1}{N_x + N_y - 2}$ 

|               | Relative size | Effect size | the <i>d</i> value<br>informs on the<br>size of the effect |
|---------------|---------------|-------------|------------------------------------------------------------|
| we confirm H1 |               | 0.0         |                                                            |
|               | Small         | 0.2         |                                                            |
|               | Medium        | 0.5         |                                                            |
|               | Large         | 0.8         |                                                            |
|               |               | 1.4         |                                                            |

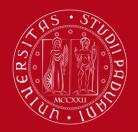

## Topics in #climateaction on Twitter in 2017, 2018, 2019

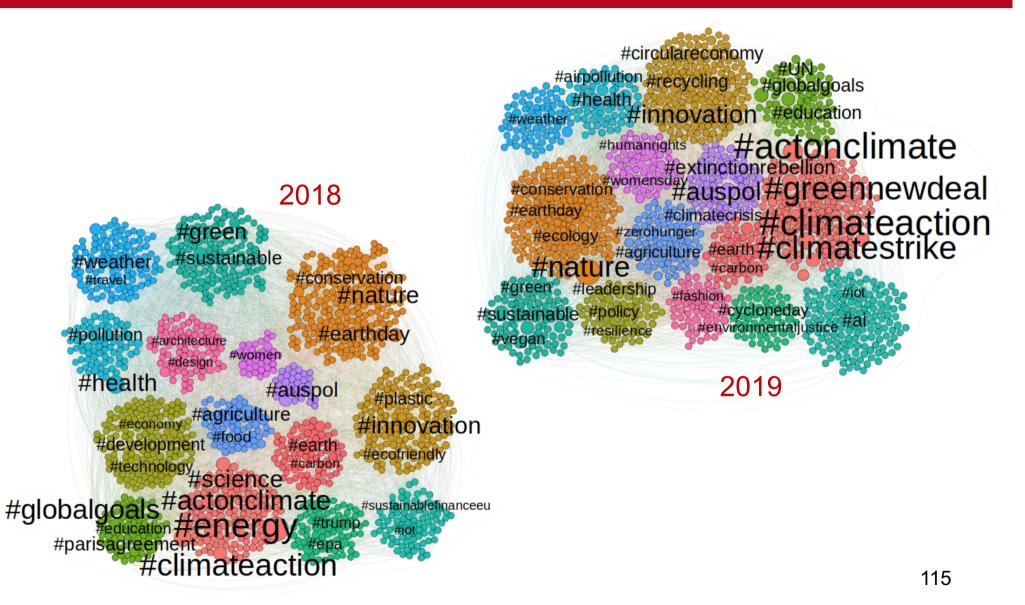

## **Topics interdependencies**

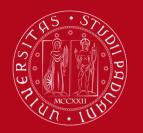

**UNIVERSIT**À

**DEGLI STUDI** 

DI PADOVA

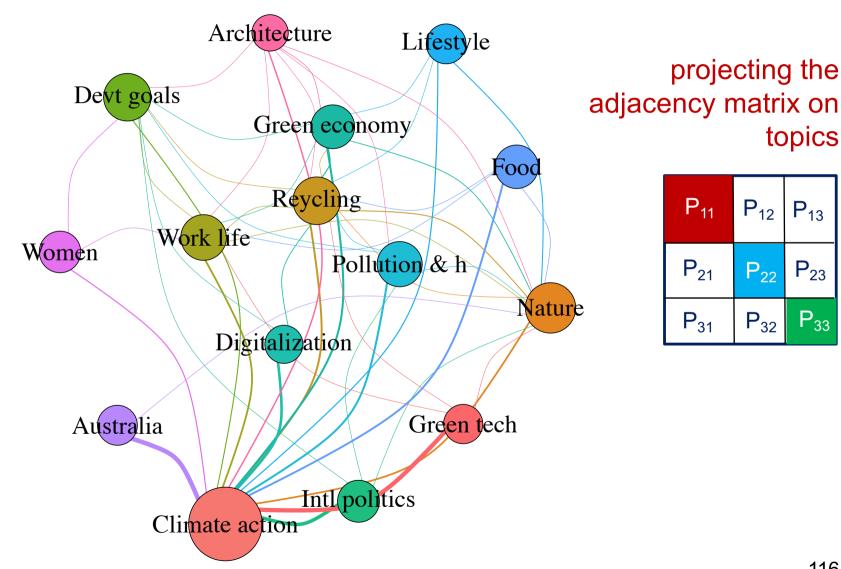

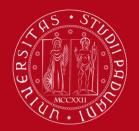

1.5 -

1.0 -

0.5 -

0.0

(b) We

#### Università degli Studi di Padova

## Socio-psychological linguistic markers a view inside topics

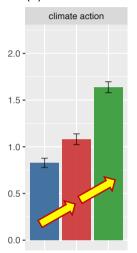

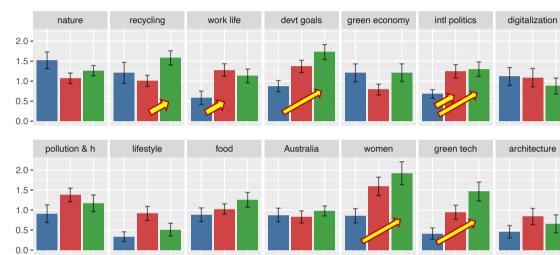

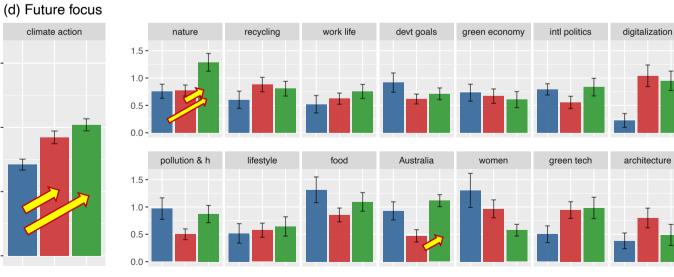

relevant statistically changes of we-future only in the climate action community

2017 📕 2018 📕 2019

117

## Wrap-up on topic detection

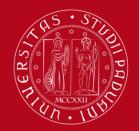

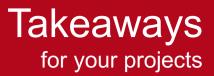

## What available tools should be used Louvain & BERTopic compare their performance through NMI, modularity, etc. LIWC & BERTAgent to enrich your analysis under a socio-psycological lens

What available tools should NOT be used InfoMap, NMF & LDA they show poor performance

What would be nice to see implemented soft Louvain made fast performance of BigCLAM and SMBs NFTM VAE and its performance